# Επιστημονικοί Υπολογισμοί

#### Σταμάτιος-΄Αγγελος Ν. Αλεξανδρόπουλος e-mail: stalexan@ee.duth.gr

https://www.researchgate.net/profile/Stamatios Aggelos Alexandropoulos https://scholar.google.gr/citations?user=mht7W YAAAAJ&hl=el http://cilab.math.upatras.gr

Τμήμα Ηλεκτρολόγων Μηχανικών & Μηχανικών Υπολογιστών Δημοκρίτειο Πανεπιστήμιο Θράκης Κιμμέρια 67100, Ξάνθη

23 Μαρτίου 2021

### Περιεχόμενα I

- [Η μέθοδος του](#page-3-0) Newton
- [Ανάπτυξη της μεθόδου](#page-4-0)
- [Γεωμετρική ερμηνεία](#page-7-0)
- [Αλγόριθμος](#page-8-0)
- [Κριτήρια τερματισμού](#page-9-0)
- [Πλεονεκτήματα Μειονεκτήματα](#page-10-0)
- [Παράδειγμα](#page-11-0)
- [MATLAB](#page-31-0)
- [Εκτέλεση](#page-72-0)
- [Σύνοψη Συμπεράσματα](#page-105-0)
- [Η μέθοδος του](#page-109-0) Broyden
- [Ανάπτυξη της μεθόδου](#page-110-0)
- [Αλγόριθμος](#page-113-0)
- [Εφαρμογές](#page-114-0)
- [Σύγκριση](#page-141-0)

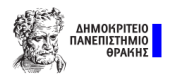

### Περιεχόμενα II

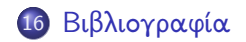

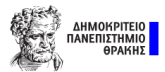

### <span id="page-3-0"></span>Λίγα λόγια για τη μέθοδο

Η μέθοδος Newton είναι μια καθιερωμένη μεθόδος αριθμητικής προσέγγισης λύσεων της συνάρτησης  $F_n(x) = \mathcal{O}_n$ , όπου  $\mathcal{O}_n$  δηλώνει το μηδενικό διάνυσμα.

Πρόκειται για μια γενίκευση της μεθόδου των Newton-Raphson για συναρτήσεις πολλών μεταβλητών.

Για την παραγωγή του επαναληπτικού σχήματος αξιοποιούμε και πάλι το ανάπτυγμα Taylor, αυτή τη φορά για συναρτήσεις πολλών μεταβλητών.

Προσεγγίζει τις λύσεις που ψάχνουμε ανάγοντας την επίλυση ενός συστήματος μη-γραμμικών εξισώσεων σε ένα πρόβλημα επίλυσης γραμμικών συστημάτων.

Υπό προϋποθέσεις δύναται να συγκλίνει με γρήγορο ρυθμό προς επιθυμητή προσέγγιση με μια δεδομένη ακρίβεια.

### <span id="page-4-0"></span>Η μέθοδος Newton

Υποθέτουμε ότι  $F_n\in\mathcal{C}^n$  και επιπλέον, ότι  $x^i\in D_n\subset\mathbb{R}^n$  είναι μια προσέγγιση της ρίζας, έστω ξ.

Εφόσον η συνάρτηση  $F_n$  είναι συνεχώς παραγωγίσιμη κοντά στη ρίζα ξ, τότε για κάθε  $x^i$ , μπορούμε να ορίσουμε το Ιακωβιανό του μητρώο, ως εξής:

$$
J_{F_n}(x^i) = \begin{pmatrix} \frac{\partial f_1(x^i)}{\partial x_1} & \frac{\partial f_1(x^i)}{\partial x_2} & \cdots & \frac{\partial f_1(x^i)}{\partial x_n} \\ \frac{\partial f_2(x^i)}{\partial x_1} & \frac{\partial f_2(x^i)}{\partial x_2} & \cdots & \frac{\partial f_2(x^i)}{\partial x_n} \\ \vdots & \vdots & \ddots & \vdots \\ \frac{\partial f_n(x^i)}{\partial x_1} & \frac{\partial f_n(x^i)}{\partial x_2} & \cdots & \frac{\partial f_n(x^i)}{\partial x_n} \end{pmatrix}
$$
  
óπου  $x^i = (x^i_1, x^i_2, \dots, x^i_n)^\top$  η *i* – **oστή** προσέγγιση της λύσης.

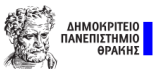

### Η μέθοδος Newton

Το γραμμικό σύστημα που επιλύει επαναληπτικά είναι της μορφής  $Ax = b$  και περιγράφεται από την ακόλουθη σχέση:

$$
J_{F_n}(x^i)s^i = -F_n(x^i), \quad i = 0, 1, 2, ...
$$

όπου  $s^i = (s_1^i, s_2^i, \ldots, s_n^i)^\top$  δηλώνει τη διόρθωση της προσέγγισης στην ι επανάληψη και  $F_n(x^i)=(f_1(x^i),f_2(x^i),\ldots,f_n(x^i))^{\top}$  τη συναρτησιακή τιμή της F<sup>n</sup> στην i επανάληψη.

Επιλύοντας, το γραμμικό σύστημα ως προς τη διόρθωση s<sup>i</sup> και κάνοντας αντικατάσταση στην επαναληπτική σχέση

$$
x^{i+1} = x^i + s^i, \quad i = 0, 1, 2, 3, \dots
$$

παίρνουμε την προσέγγιση της λύσης στην  $i+1$  επανάληψη, με  $\mathsf{x}^0 = (\mathsf{x}_1^0, \mathsf{x}_2^0, \dots, \mathsf{x}_n^0)^\top$  να παριστάνει μια αρχική προσέγγιση (αυθαίρετα επιλεγμένη).

### Επαναληπτικό σχήμα

Θεωρώντας, το γραμμικό σύστημα που επιλύει επαναληπτικά η μέθοδος Newton και κάνοντας αντικατάσταση τη διόρθωση, παίρνουμε:

$$
J_{F_n}(x^i)(x^{i+1}-x^i)=-F_n(x^i), i=0,1,2,\ldots
$$

Πολλαπλασιάζοντας, την τελευταία σχέση από αριστερά με το αντίστροφο του Ιακωβιανού μητρώου, παίρνουμε

$$
J_{F_n}^{-1} J_{F_n}(x^i)(x^{i+1} - x^i) = -J_{F_n}^{-1} F_n(x^i)
$$

Ισοδύναμα, και εκτελώντας τις σχετικές απλοποιήσεις, έχουμε:

$$
x^{i+1} = x^i - J_{F_n}^{-1} F_n(x^i), \quad i = 0, 1, 2, 3, \dots
$$

το οποίο αποτελεί το επαναληπτικό σχήμα της μεθόδου του Newton.

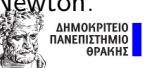

<span id="page-7-0"></span>
$$
\text{E} \rho \mu \eta \nu \epsilon \text{i} \alpha
$$

Γεωμετρικά, λαμβάνοντας υπόψιν την πληροφορία της προσέγγισης στην i επανάληψη, η μέθοδος Newton υπολογίζει το σημείο τομής των επιπέδων που εφάπτονται στις επιφάνειες

$$
x_{n+1} = f_j(x), \ \ j = 1, 2, \ldots, n
$$

στα σημεία

$$
\{(x_1^j, x_2^j, \ldots, x_n^j, f_j(x^i))\}, \ \ j=1,2,\ldots,n
$$

με το επίπεδο

$$
x_{n+1}=0
$$

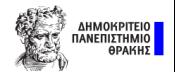

### <span id="page-8-0"></span>Αλγόριθμος υλοποίησης

- <sup>1</sup> Δίνουμε στον αλγόριθμο τους πόρους που χρειάζεται για να εκκινήσει η διαδικασία: Είσοδος  $=\{F_n, J_{F_n}, x^0, \varepsilon_1, \varepsilon_2, max\}$
- $\Theta$ έτουμε  $i = -1$ .
- 3 Aν  $i <$  max, κάνε το i ίσο με  $i + 1$  και πήγαινε στο βήμα 4, αλλιώς δώσε την ΄Εξοδο στο βήμα 8.
- $\blacklozenge$  Ελέγχουμε αν  $||\mathcal{F}_n(x^i)|| \leq \varepsilon_1.$  Αν ναι, πήγαινε στο βήμα 8 και δώσε την έξοδο, αλλιώς πήγαινε στο βήμα 5.
- 5) Επιλύουμε το γραμμικό σύστημα  $J_{{F_n}}({x^i})s^i = F_n({x^i})$  ως προς τη διόρθωση και πήγαινε στο βήμα 6.
- $\bullet$  Ελέγχουμε αν  $||s^i|| \leq \varepsilon_2$ . Αν ισχύει πήγαινε στο βήμα 8, αλλιώς πήγαινε στο βήμα 7.
- $\mathcal{D}$  Θέτουμε  $x^{i+1} = x^i + s^i$  και πήγαινε στο βήμα 3.
- $\bullet$  Δώσε την έξοδο του αλγορίθμου: Έξοδος  $=\{i,x^i,F_n(x^i)\}$

### <span id="page-9-0"></span>Κριτήρια τερματισμού του αλγορίθμου

- Τυπικά δε θα ελέγχουμε εάν  $F_n(x^i) = 0$ .
- Αντί αυτού του ελέγχου, εφόσον ζητείται συγκεκριμένη ακρίβεια ε, μπορούμε να ελέγχουμε ένα από τα ακόλουθα κριτήρια:

| ① | $  x^i - x^{i-1}   < \varepsilon$ |
|---|-----------------------------------|
| ② | $  F(x^i)   < \varepsilon$        |
| ③ | $  x^i - x^{i-1}   < \varepsilon$ |
| ④ | $  s^i   < \varepsilon$           |
| ③ | $  s^i   < \varepsilon$           |
| ⑤ | $  s^i - s^{i-1}   < \varepsilon$ |

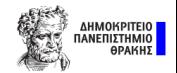

### <span id="page-10-0"></span>Πλεονεκτήματα - Μειονεκτήματα

- Η μέθοδος απαιτεί μόνο μία αρχική προσέγγιση για την εκκίνηση του επαναληπτικού σχήματος.
- Εφόσον η συνάρτηση πληροί κάποιες προϋποθέσεις συγκλίνει με τετραγωνικό ρυθμό.
- Είναι σχετικά απλή και εύκολα ερμηνεύσιμη με απλό τρόπο υλοποίησης.
- Είναι μέθοδος τοπικής σύγκλισης, καθώς παρουσιάζει μεγάλη ευαισθησία στην αρχική προσέγγιση της λύσης.
- Δε συγκλίνει πάντα.
- Απαιτεί πληροφορία υπολογισμού που είναι δαπανηρή (μερικές παράγωγοι) ή και αδύνατο να υπολογιστεί σε κάποιες περιπτώσεις.
- Απαιτεί συνολικά  $n^2 + n$  συναρτησιακούς υπολογισμούς σε κάθε επανάληψη.

<span id="page-11-0"></span>Να προσεγγισθεί με τη μέθοδο του Newton η ρίζα της συνάρτησης

$$
F(x, y) = \begin{pmatrix} 4x^2 - y^3 + 28 \\ 3x^3 + 4y^2 - 145 \end{pmatrix}
$$

με αρχική προσέγγιση  $x = 1$ ,  $y = 1$  για 1 επανάληψη

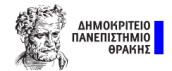

Να προσεγγισθεί με τη μέθοδο του Newton η ρίζα της συνάρτησης

$$
F(x, y) = \begin{pmatrix} 4x^2 - y^3 + 28 \\ 3x^3 + 4y^2 - 145 \end{pmatrix}
$$

με αρχική προσέγγιση  $x = 1$ ,  $y = 1$  για 1 επανάληψη

Ο επαναληπτικός τύπος της μεθόδου είναι

$$
z^{k+1} = z^k - J_{F_n}(z^k)^{-1} F_n(z^k) \quad z^k = (x^k, y^k)
$$

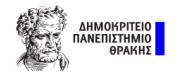

Να προσεγγισθεί με τη μέθοδο του Newton η ρίζα της συνάρτησης

$$
F(x,y) = \begin{pmatrix} 4x^2 - y^3 + 28 \\ 3x^3 + 4y^2 - 145 \end{pmatrix}
$$

με αρχική προσέγγιση  $x = 1, y = 1$  για 1 επανάληψη

Ο επαναληπτικός τύπος της μεθόδου είναι

$$
z^{k+1} = z^k - J_{F_n}(z^k)^{-1} F_n(z^k) \quad z^k = (x^k, y^k)
$$

$$
J_{F_n}(x^k) = \begin{pmatrix} \frac{\partial f_1}{\partial x} & \frac{\partial f_1}{\partial y} \\ \frac{\partial f_2}{\partial x} & \frac{\partial f_2}{\partial y} \end{pmatrix} \qquad \begin{pmatrix} 0 & 0 & 0 \end{pmatrix}
$$

Να προσεγγισθεί με τη μέθοδο του Newton η ρίζα της συνάρτησης

$$
F(x,y) = \begin{pmatrix} 4x^2 - y^3 + 28 \\ 3x^3 + 4y^2 - 145 \end{pmatrix}
$$

με αρχική προσέγγιση  $x = 1, y = 1$  για 1 επανάληψη

Ο επαναληπτικός τύπος της μεθόδου είναι

$$
z^{k+1} = z^k - J_{F_n}(z^k)^{-1} F_n(z^k) \quad z^k = (x^k, y^k)
$$

$$
J_{F_n}(x^k) = \begin{pmatrix} \frac{\partial f_1}{\partial x} & \frac{\partial f_1}{\partial y} \\ \frac{\partial f_2}{\partial x} & \frac{\partial f_2}{\partial y} \end{pmatrix} = \begin{pmatrix} 8x & & \\ & & \end{pmatrix}
$$

Να προσεγγισθεί με τη μέθοδο του Newton η ρίζα της συνάρτησης

$$
F(x,y) = \begin{pmatrix} 4x^2 - y^3 + 28 \\ 3x^3 + 4y^2 - 145 \end{pmatrix}
$$

με αρχική προσέγγιση  $x = 1, y = 1$  για 1 επανάληψη

Ο επαναληπτικός τύπος της μεθόδου είναι

$$
z^{k+1} = z^k - J_{F_n}(z^k)^{-1} F_n(z^k) \quad z^k = (x^k, y^k)
$$

$$
J_{F_n}(x^k) = \begin{pmatrix} \frac{\partial f_1}{\partial x} & \frac{\partial f_1}{\partial y} \\ \frac{\partial f_2}{\partial x} & \frac{\partial f_2}{\partial y} \end{pmatrix} = \begin{pmatrix} 8x & -3y^2 \\ & & \end{pmatrix}
$$

Να προσεγγισθεί με τη μέθοδο του Newton η ρίζα της συνάρτησης

$$
F(x,y) = \begin{pmatrix} 4x^2 - y^3 + 28 \\ 3x^3 + 4y^2 - 145 \end{pmatrix}
$$

με αρχική προσέγγιση  $x = 1, y = 1$  για 1 επανάληψη

Ο επαναληπτικός τύπος της μεθόδου είναι

$$
z^{k+1} = z^k - J_{F_n}(z^k)^{-1} F_n(z^k) \quad z^k = (x^k, y^k)
$$

$$
J_{F_n}(x^k) = \begin{pmatrix} \frac{\partial f_1}{\partial x} & \frac{\partial f_1}{\partial y} \\ \frac{\partial f_2}{\partial x} & \frac{\partial f_2}{\partial y} \end{pmatrix} = \begin{pmatrix} 8x & -3y^2 \\ 9x^2 & \end{pmatrix}
$$

Να προσεγγισθεί με τη μέθοδο του Newton η ρίζα της συνάρτησης

$$
F(x,y) = \begin{pmatrix} 4x^2 - y^3 + 28 \\ 3x^3 + 4y^2 - 145 \end{pmatrix}
$$

με αρχική προσέγγιση  $x = 1$ ,  $y = 1$  για 1 επανάληψη

Ο επαναληπτικός τύπος της μεθόδου είναι

$$
z^{k+1} = z^k - J_{F_n}(z^k)^{-1} F_n(z^k) \quad z^k = (x^k, y^k)
$$

$$
J_{F_n}(x^k) = \begin{pmatrix} \frac{\partial f_1}{\partial x} & \frac{\partial f_1}{\partial y} \\ \frac{\partial f_2}{\partial x} & \frac{\partial f_2}{\partial y} \end{pmatrix} = \begin{pmatrix} 8x & -3y^2 \\ 9x^2 & 8y \end{pmatrix}
$$

 $||x^{k+1} - x^k|| < \epsilon$ 

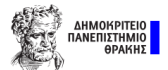

$$
\|x^{k+1}-x^k\|<\epsilon
$$

• 
$$
E\lambda \epsilon \gamma \chi \omega \alpha v F(1,1) = (0,0)^T
$$
,

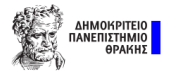

$$
\|x^{k+1}-x^k\|<\epsilon
$$

Ελέγχω αν  $F(1,1)=(0,0)^{\mathcal{T}}$ , παρατηρώ ότι  $F(1, 1) = (31, -138)^{T}$ 

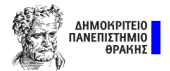

$$
\|x^{k+1}-x^k\|<\epsilon
$$

- Ελέγχω αν  $F(1,1)=(0,0)^{\mathcal{T}}$ , παρατηρώ ότι  $F(1, 1) = (31, -138)^{T}$
- $\Xi$ εκινώ με την πρώτη επανάληψη  $k=0, x^0=(1,1)^{\intercal}$

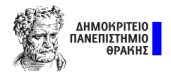

$$
\|x^{k+1}-x^k\|<\epsilon
$$

- Ελέγχω αν  $F(1, 1) = (0, 0)^T$ , παρατηρώ ότι  $F(1, 1) = (31, -138)^T$
- $\Xi$ εκινώ με την πρώτη επανάληψη  $k=0, x^0=(1,1)^{\intercal}$ <sup>1</sup> Υπολογίζω το Ιακωβιανό μητρώο

$$
J_{F_n}(1,1)=\begin{pmatrix}8&-3\\9&8\end{pmatrix}
$$

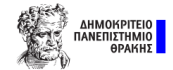

$$
\|x^{k+1}-x^k\|<\epsilon
$$

- Ελέγχω αν  $F(1, 1) = (0, 0)^T$ , παρατηρώ ότι  $F(1, 1) = (31, -138)^T$
- $\Xi$ εκινώ με την πρώτη επανάληψη  $k=0, x^0=(1,1)^{\intercal}$ <sup>1</sup> Υπολογίζω το Ιακωβιανό μητρώο

$$
J_{F_n}(1,1)=\begin{pmatrix}8&-3\\9&8\end{pmatrix}
$$

<sup>2</sup> Υπολογίζω το αντίστροφο του Ιακωβιανού μητρώου

$$
J_{F_n}^{-1}(1,1)=\begin{pmatrix} 0.0879 & 0.0330\\ -0.0989 & 0.0879 \end{pmatrix}
$$

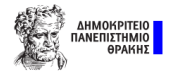

$$
\|x^{k+1}-x^k\|<\epsilon
$$

- Ελέγχω αν  $F(1, 1) = (0, 0)^T$ , παρατηρώ ότι  $F(1, 1) = (31, -138)^T$
- $\Xi$ εκινώ με την πρώτη επανάληψη  $k=0, x^0=(1,1)^{\intercal}$ <sup>1</sup> Υπολογίζω το Ιακωβιανό μητρώο

$$
J_{F_n}(1,1)=\begin{pmatrix}8&-3\\9&8\end{pmatrix}
$$

<sup>2</sup> Υπολογίζω το αντίστροφο του Ιακωβιανού μητρώου

$$
J_{F_n}^{-1}(1,1)=\begin{pmatrix} 0.0879 & 0.0330\\ -0.0989 & 0.0879 \end{pmatrix}
$$

Υπολογίζω την επόμενη προσέγγιση μέσω του τύπου

$$
x^1 = x^0 - J_{F_n}^{-1}(x^0) F_n(x^0)
$$

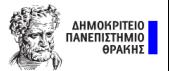

$$
x^1 = \begin{pmatrix} 1 \\ 1 \end{pmatrix} - \begin{pmatrix} 0.0879 & 0.0330 \\ -0.0989 & 0.0879 \end{pmatrix} \cdot \begin{pmatrix} 31 \\ -138 \end{pmatrix}
$$

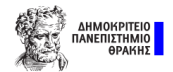

$$
x^1 = \begin{pmatrix} 1 \\ 1 \end{pmatrix} - \begin{pmatrix} 0.0879 & 0.0330 \\ -0.0989 & 0.0879 \end{pmatrix} \cdot \begin{pmatrix} 31 \\ -138 \end{pmatrix} = \begin{pmatrix} 1 \\ 1 \end{pmatrix} - \begin{pmatrix} -1.8242 \\ -15.1978 \end{pmatrix}
$$

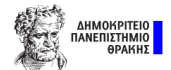

$$
x^1 = \begin{pmatrix} 1 \\ 1 \end{pmatrix} - \begin{pmatrix} 0.0879 & 0.0330 \\ -0.0989 & 0.0879 \end{pmatrix} \cdot \begin{pmatrix} 31 \\ -138 \end{pmatrix} = \begin{pmatrix} 1 \\ 1 \end{pmatrix} - \begin{pmatrix} -1.8242 \\ -15.1978 \end{pmatrix} = \begin{pmatrix} 2.8242 \\ 16.1978 \end{pmatrix}
$$

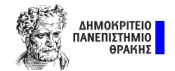

$$
x^1 = \begin{pmatrix} 1 \\ 1 \end{pmatrix} - \begin{pmatrix} 0.0879 & 0.0330 \\ -0.0989 & 0.0879 \end{pmatrix} \cdot \begin{pmatrix} 31 \\ -138 \end{pmatrix} = \begin{pmatrix} 1 \\ 1 \end{pmatrix} - \begin{pmatrix} -1.8242 \\ -15.1978 \end{pmatrix} = \begin{pmatrix} 2.8242 \\ 16.1978 \end{pmatrix}
$$

Ελέγχω το κριτήριο τερματισμού

$$
\|x^1-x^0\|=\Big|\Big|\left(\begin{matrix} 2.8242 \\ 16.1978 \end{matrix}\right)-\left(\begin{matrix} 1 \\ 1 \end{matrix}\right)\Big|\Big|=
$$

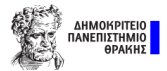

$$
x^1 = \begin{pmatrix} 1 \\ 1 \end{pmatrix} - \begin{pmatrix} 0.0879 & 0.0330 \\ -0.0989 & 0.0879 \end{pmatrix} \cdot \begin{pmatrix} 31 \\ -138 \end{pmatrix} = \begin{pmatrix} 1 \\ 1 \end{pmatrix} - \begin{pmatrix} -1.8242 \\ -15.1978 \end{pmatrix} = \begin{pmatrix} 2.8242 \\ 16.1978 \end{pmatrix}
$$

Ελέγχω το κριτήριο τερματισμού

$$
\|x^1-x^0\|=\Big|\Big|\left(\begin{matrix} 2.8242\\16.1978\end{matrix}\right)-\left(\begin{matrix}1\\1\end{matrix}\right)\Big|\Big|=\Big|\Big|\left(\begin{matrix} 1.8242\\15.1978\end{matrix}\right)\Big|\Big|
$$

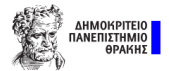

$$
x^1 = \begin{pmatrix} 1 \\ 1 \end{pmatrix} - \begin{pmatrix} 0.0879 & 0.0330 \\ -0.0989 & 0.0879 \end{pmatrix} \cdot \begin{pmatrix} 31 \\ -138 \end{pmatrix} = \begin{pmatrix} 1 \\ 1 \end{pmatrix} - \begin{pmatrix} -1.8242 \\ -15.1978 \end{pmatrix} = \begin{pmatrix} 2.8242 \\ 16.1978 \end{pmatrix}
$$

Ελέγχω το κριτήριο τερματισμού

$$
\|x^1-x^0\|=\Big|\Big|\left(\begin{matrix} 2.8242 \\ 16.1978 \end{matrix}\right)-\left(\begin{matrix} 1 \\ 1 \end{matrix}\right)\Big|\Big|=\Big|\Big|\left(\begin{matrix} 1.8242 \\ 15.1978 \end{matrix}\right)\Big|\Big|=15.3069>0.001
$$

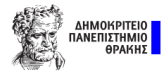

<span id="page-31-0"></span>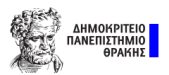

Θέλουμε συνάρτηση άρα θα έχουμε function m-file  $\bullet$ 

```
function [επιστρεφόμενες τιμές] = όνομα(ορίσματα)
Εντολές
end
```
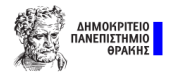

Θέλουμε συνάρτηση άρα θα έχουμε function m-file  $\bullet$ 

```
function [επιστρεφόμενες τιμές] = όνομα(ορίσματα)
Εντολές
end
```
**•** ορίσματα

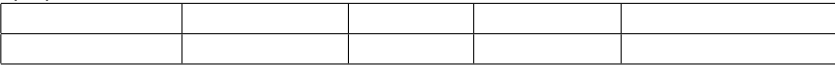

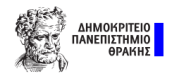

Θέλουμε συνάρτηση άρα θα έχουμε function m-file  $\bullet$ 

```
function [επιστρεφόμενες τιμές] = όνομα(ορίσματα)
Εντολές
end
```
**•** ορίσματα

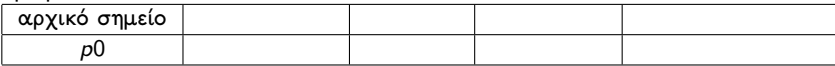

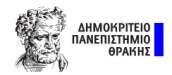

Θέλουμε συνάρτηση άρα θα έχουμε function m-file  $\bullet$ 

```
function [επιστρεφόμενες τιμές] = όνομα(ορίσματα)
Εντολές
end
```
**•** ορίσματα

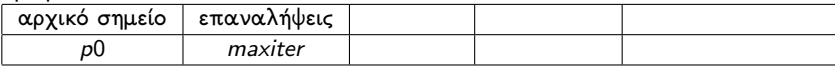

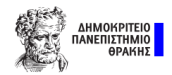
Θέλουμε συνάρτηση άρα θα έχουμε function m-file  $\bullet$ 

```
function [επιστρεφόμενες τιμές] = όνομα(ορίσματα)
Εντολές
end
```
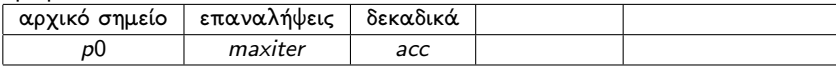

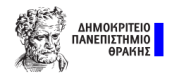

Θέλουμε συνάρτηση άρα θα έχουμε function m-file  $\bullet$ 

```
function [επιστρεφόμενες τιμές] = όνομα(ορίσματα)
Εντολές
end
```
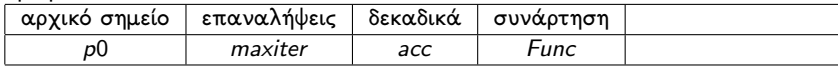

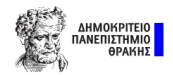

Θέλουμε συνάρτηση άρα θα έχουμε function m-file  $\bullet$ 

```
function [επιστρεφόμενες τιμές] = όνομα(ορίσματα)
Εντολές
end
```
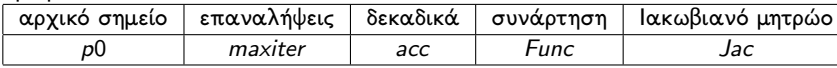

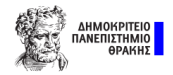

Θέλουμε συνάρτηση άρα θα έχουμε function m-file  $\bullet$ 

```
function \left[\epsilon\pi\omega\tau\rho\epsilon\varphi\varphi\mu\epsilon\nu\epsilon\varsigma\tau\mu\epsilon\varsigma\right] = \omega\omega\alpha(\varphi\omega\sigma\mu\alpha\tau\alpha)Εντολές
end
```
**•** ορίσματα

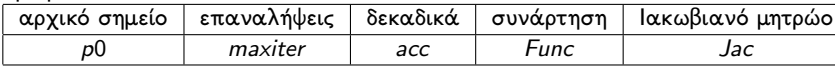

επιστρεφόμενες τιμές

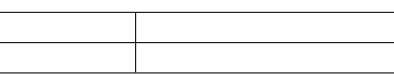

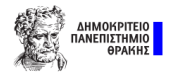

Θέλουμε συνάρτηση άρα θα έχουμε function m-file  $\bullet$ 

```
function \left[\epsilon\pi\omega\tau\rho\epsilon\varphi\varphi\mu\epsilon\nu\epsilon\varsigma\tau\mu\epsilon\varsigma\right] = \omega\omega\alpha(\varphi\omega\sigma\mu\alpha\tau\alpha)Εντολές
end
```
**•** ορίσματα

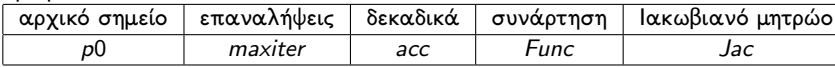

**επιστρεφόμενες τιμές** *ρ*ίζα res newton

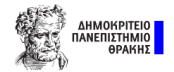

Θέλουμε συνάρτηση άρα θα έχουμε function m-file  $\bullet$ 

```
function \left[\epsilon\pi\omega\tau\rho\epsilon\varphi\varphi\mu\epsilon\nu\epsilon\varsigma\tau\mu\epsilon\varsigma\right] = \omega\omega\alpha(\varphi\omega\sigma\mu\alpha\tau\alpha)Εντολές
end
```
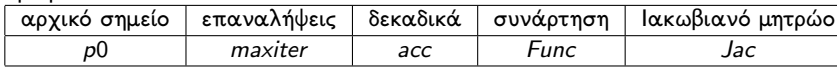

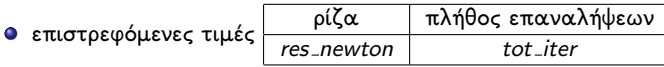

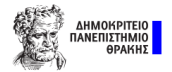

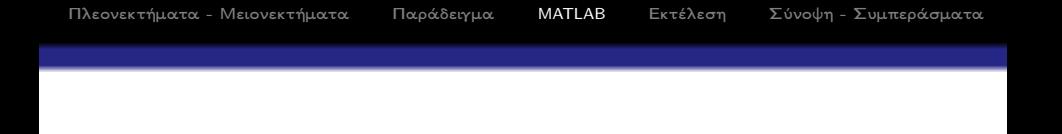

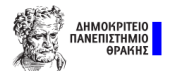

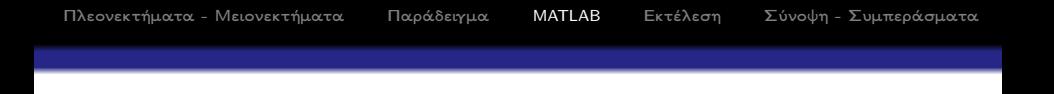

 $\bullet$ Αρχικοποίηση με βάση την είσοδο

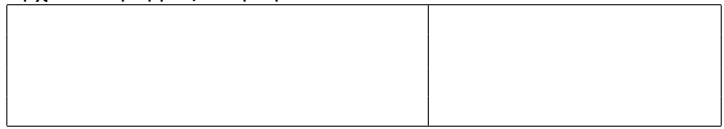

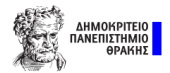

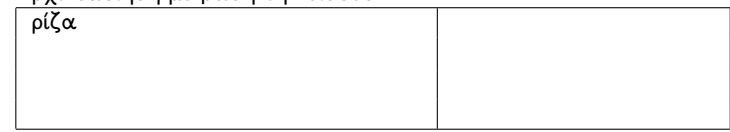

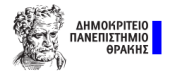

Αρχικοποίηση με βάση την είσοδο  $\bullet$ 

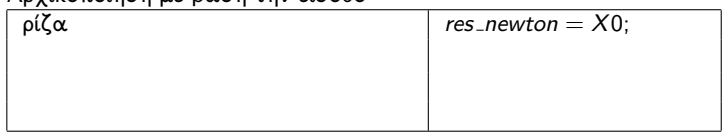

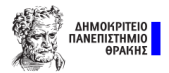

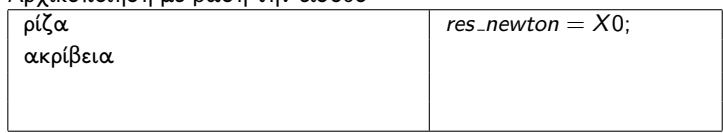

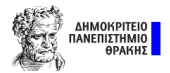

Αρχικοποίηση με βάση την είσοδο  $\bullet$ 

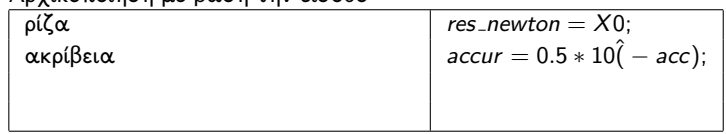

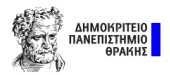

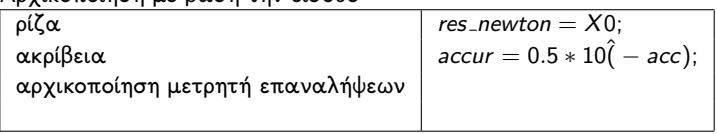

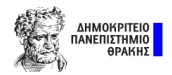

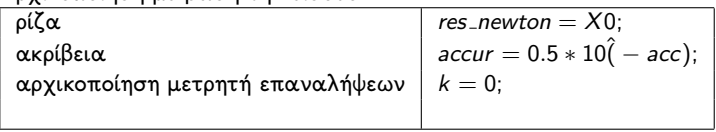

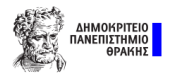

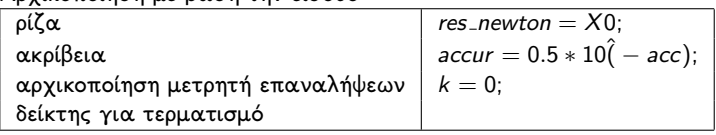

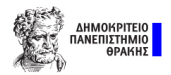

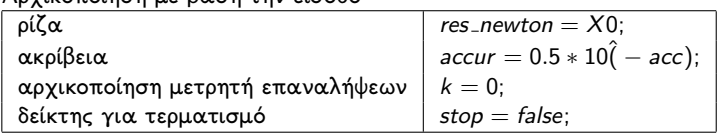

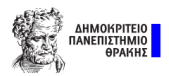

Η μέθοδος τερματίζει όταν ισχύει κάποιο κριτήριο τερματισμού ή φτάσουμε το μέγιστο πλήθος επαναλήψεων

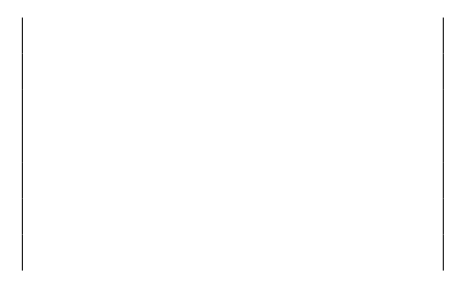

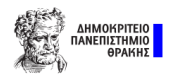

- Η μέθοδος τερματίζει όταν ισχύει κάποιο κριτήριο τερματισμού ή φτάσουμε το μέγιστο πλήθος επαναλήψεων
- Χρειαζόμαστε τη δομή while

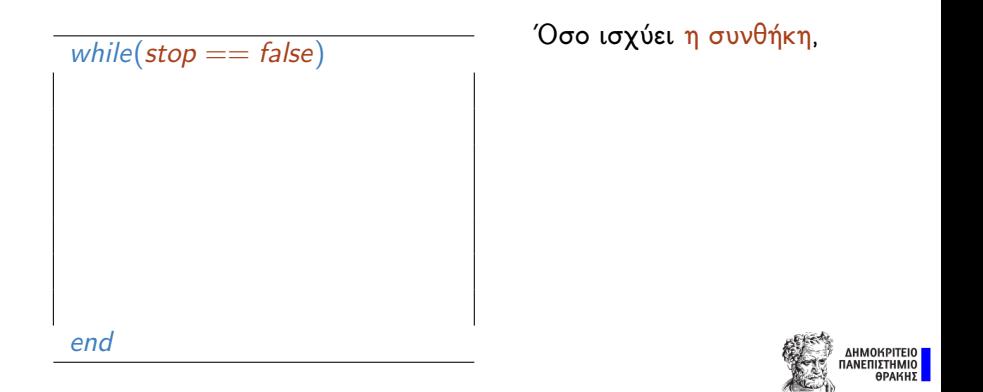

- Η μέθοδος τερματίζει όταν ισχύει κάποιο κριτήριο τερματισμού ή φτάσουμε το μέγιστο πλήθος επαναλήψεων
- Χρειαζόμαστε τη δομή while
- Υπολογισμός νέας προσέγγισης

while( $stop == false$ )  $k = k + 1$ : end

΄Οσο ισχύει η συνθήκη, ανανέωσε επαναλήψεις

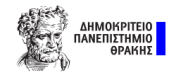

- Η μέθοδος τερματίζει όταν ισχύει κάποιο κριτήριο τερματισμού ή φτάσουμε το μέγιστο πλήθος επαναλήψεων
- Χρειαζόμαστε τη δομή while
- Υπολογισμός νέας προσέγγισης

while( $stop == false$ )  $k = k + 1$ ;  $F = \text{fewal}(\text{Func}, X0)$ ; ΄Οσο ισχύει η συνθήκη, ανανέωσε επαναλήψεις υπολόγισε τιμή συνάρτησης

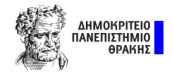

- Η μέθοδος τερματίζει όταν ισχύει κάποιο κριτήριο τερματισμού ή φτάσουμε το μέγιστο πλήθος επαναλήψεων
- Χρειαζόμαστε τη δομή while
- Υπολογισμός νέας προσέγγισης

while( $stop == false$ )  $k = k + 1$ ;  $F = \text{fewal}(\text{Func}, X0)$ ;  $Jacob = \textit{feval}(Jacobian, X0);$  ΄Οσο ισχύει η συνθήκη, ανανέωσε επαναλήψεις υπολόγισε τιμή συνάρτησης υπολόγισε τιμή ιακωβιανού

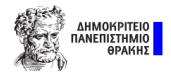

- Η μέθοδος τερματίζει όταν ισχύει κάποιο κριτήριο τερματισμού ή φτάσουμε το μέγιστο πλήθος επαναλήψεων
- Χρειαζόμαστε τη δομή while
- Υπολογισμός νέας προσέγγισης

while( $stop == false$ )  $k = k + 1$ ;  $F = \text{fewal}(\text{Func}, X0)$ ;  $Jacob = \textit{feval}(Jacobian, X0);$  $Sp = -Jacob \ F;$ 

΄Οσο ισχύει η συνθήκη, ανανέωσε επαναλήψεις υπολόγισε τιμή συνάρτησης υπολόγισε τιμή ιακωβιανού επίλυση συστήματος

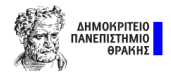

- Η μέθοδος τερματίζει όταν ισχύει κάποιο κριτήριο τερματισμού ή φτάσουμε το μέγιστο πλήθος επαναλήψεων
- Χρειαζόμαστε τη δομή while
- Υπολογισμός νέας προσέγγισης

while( $stop == false$ )  $k = k + 1$ ;  $F = \text{few}$ al (Func, X0);  $Jacob = \text{feval}(Jacobian, X0);$  $Sp = -Jacob \F;$  $Sp = Sp';$ 

΄Οσο ισχύει η συνθήκη, ανανέωσε επαναλήψεις υπολόγισε τιμή συνάρτησης υπολόγισε τιμή ιακωβιανού επίλυση συστήματος μετατροπή στον ανάστροφο

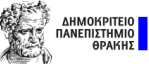

- Η μέθοδος τερματίζει όταν ισχύει κάποιο κριτήριο τερματισμού ή φτάσουμε το μέγιστο πλήθος επαναλήψεων
- Χρειαζόμαστε τη δομή while
- Υπολογισμός νέας προσέγγισης

while( $stop == false$ )  $k = k + 1$ ;  $F = \text{few}$ al (Func, X0);  $Jacob = \text{feval}(Jacobian, X0);$  $Sp = -Jacob \F;$  $Sp = Sp';$  $X1 = X0 + Sp;$ 

end

΄Οσο ισχύει η συνθήκη, ανανέωσε επαναλήψεις υπολόγισε τιμή συνάρτησης υπολόγισε τιμή ιακωβιανού επίλυση συστήματος μετατροπή στον ανάστροφο εύρεση νέου σημείου**AHMOKI**<br>TANFIIXT

- Η μέθοδος τερματίζει όταν ισχύει κάποιο κριτήριο τερματισμού ή φτάσουμε το μέγιστο πλήθος επαναλήψεων
- Χρειαζόμαστε τη δομή while
- **·** Υπολογισμός νέας προσέγγισης
- ΄Ελεγχος κριτηρίου τερματισμού

```
while(stop == false)
  k = k + 1;
  F = \text{few}al(Func, X0);
  Jacob = \text{few}al(\text{Jacobian}, X0);Sp = -Jacob \ F;Sp = Sp';X1 = X0 + Spδομή if
end
```
΄Οσο ισχύει η συνθήκη, ανανέωσε επαναλήψεις υπολόγισε τιμή συνάρτησης υπολόγισε τιμή ιακωβιανού επίλυση συστήματος μετατροπή στον ανάστροφο εύρεση νέου σημείου ΔΗΜΟΚΕ<br>ΠΑΝΕΠΙΣΤ

΄Ελεγχος κριτηρίου τερματισμού

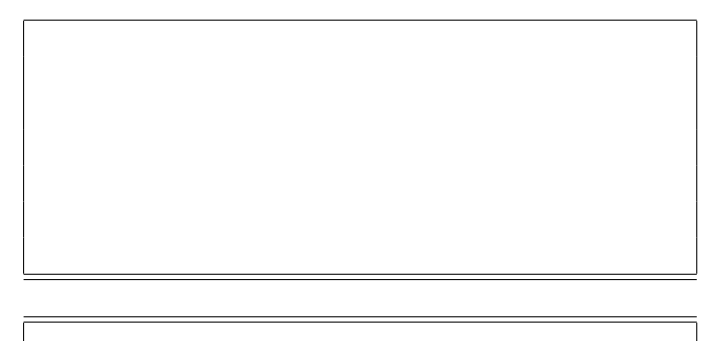

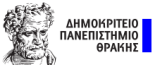

ΔΗΜΟΚΡΙ<br>ΠΑΝΕΠΙΣΤΗ

- ΄Ελεγχος κριτηρίου τερματισμού
- θα χρησιμοποιήσουμε

 $\|F\|_2 \leq \epsilon$  $||Sp||_2 \leq \epsilon$ 

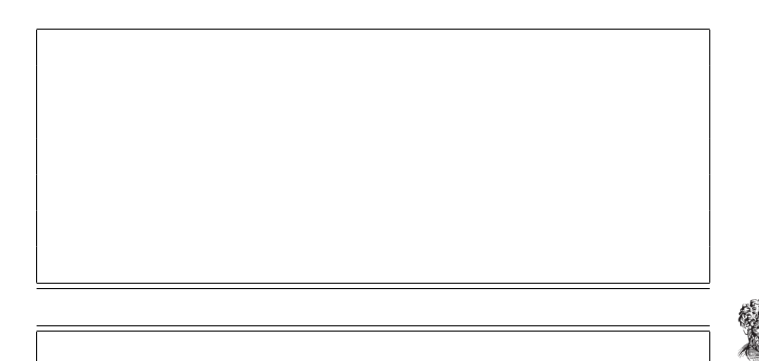

- ΄Ελεγχος κριτηρίου τερματισμού
- θα χρησιμοποιήσουμε

 $\|F\|_2 \leq \epsilon$  $||Sp||_2 \leq \epsilon$ 

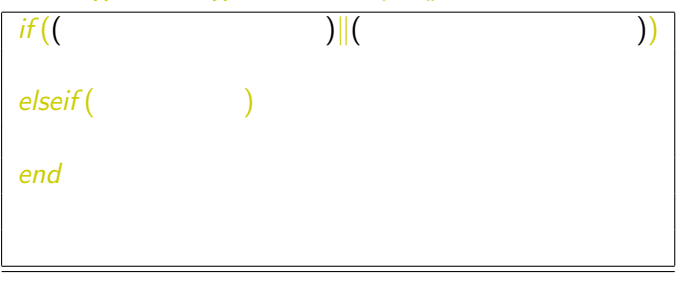

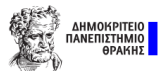

- ΄Ελεγχος κριτηρίου τερματισμού
- θα χρησιμοποιήσουμε

 $||F||_2 \leq \epsilon$  $||Sp||_2 \leq \epsilon$ 

΄Ελεγχος αν ισχύει κάποιο κριτήριο

 $if((norm(F, 2) \leq accuracy) \sim (norm(Sp, 2))$   $\leq$  accur)) elseif ( ) end

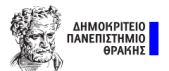

ΔΗΜΟΚ

- ΄Ελεγχος κριτηρίου τερματισμού
- θα χρησιμοποιήσουμε

 $\|F\|_2 \leq \epsilon$  $||Sp||_2 < \epsilon$ 

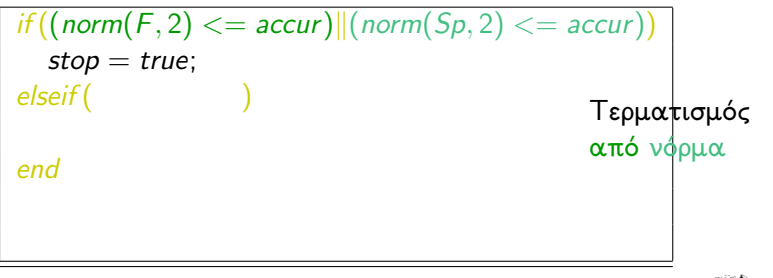

ΔΗΜΟΙ

- ΄Ελεγχος κριτηρίου τερματισμού
- θα χρησιμοποιήσουμε

$$
\|F\|_2 \le \epsilon
$$

$$
\|Sp\|_2 \le \epsilon
$$

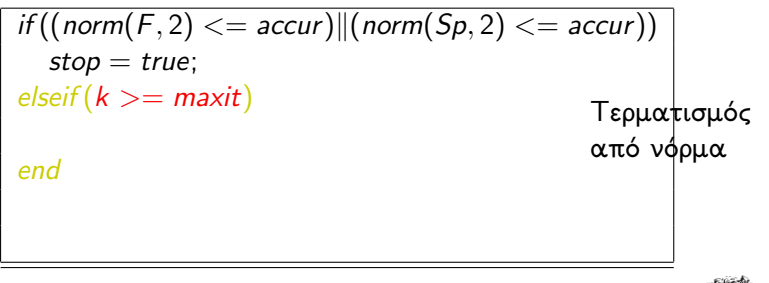

- ΄Ελεγχος κριτηρίου τερματισμού
- θα χρησιμοποιήσουμε

$$
\|F\|_2 \le \epsilon
$$

$$
\|Sp\|_2 \le \epsilon
$$

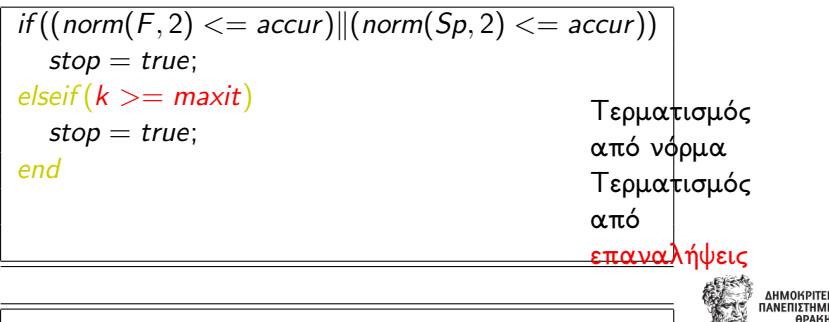

- ΄Ελεγχος κριτηρίου τερματισμού
- θα χρησιμοποιήσουμε

$$
\|F\|_2 \le \epsilon
$$

$$
\|Sp\|_2 \le \epsilon
$$

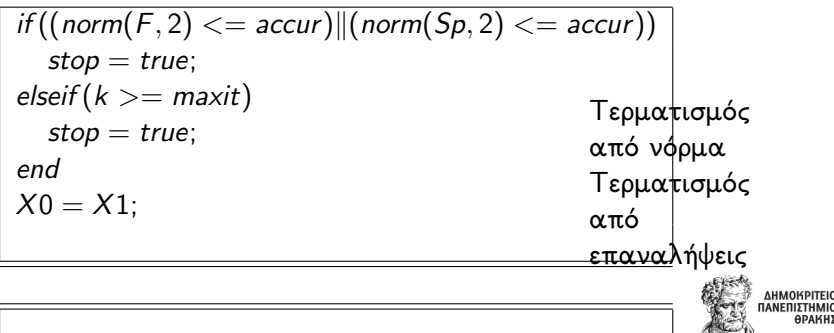

- ΄Ελεγχος κριτηρίου τερματισμού
- θα χρησιμοποιήσουμε

$$
\|F\|_2 \le \epsilon
$$

$$
\|Sp\|_2 \le \epsilon
$$

$$
if((norm(F, 2) <= accur) || (norm(Sp, 2) <= accur))\nstop = true;\nelseif (k >= maxit)\nstop = true;\nend\nX0 = X1;\nres_{newton} = [res_{newton; X0];\nTερματισμός\nεπαναλήψεις\nπό\nεπαναλήψεις
$$

- ΄Ελεγχος κριτηρίου τερματισμού
- θα χρησιμοποιήσουμε

$$
\|F\|_2 \le \epsilon
$$

$$
\|Sp\|_2 \le \epsilon
$$

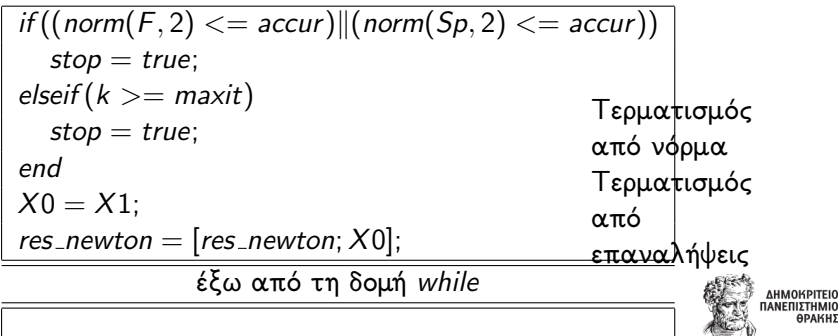

- ΄Ελεγχος κριτηρίου τερματισμού
- θα χρησιμοποιήσουμε

$$
\|F\|_2 \le \epsilon
$$

$$
\|Sp\|_2 \le \epsilon
$$

if ((norm(F, 2) <= accur)k(norm(Sp, 2) <= accur)) stop = true; elseif (k >= maxit) stop = true; end X0 = X1; res newton = [res newton; X0]; έξω από τη δομή while tot iter = k; Τερματισμός από νόρμα Τερματισμός από επαναλήψεις
<span id="page-72-0"></span>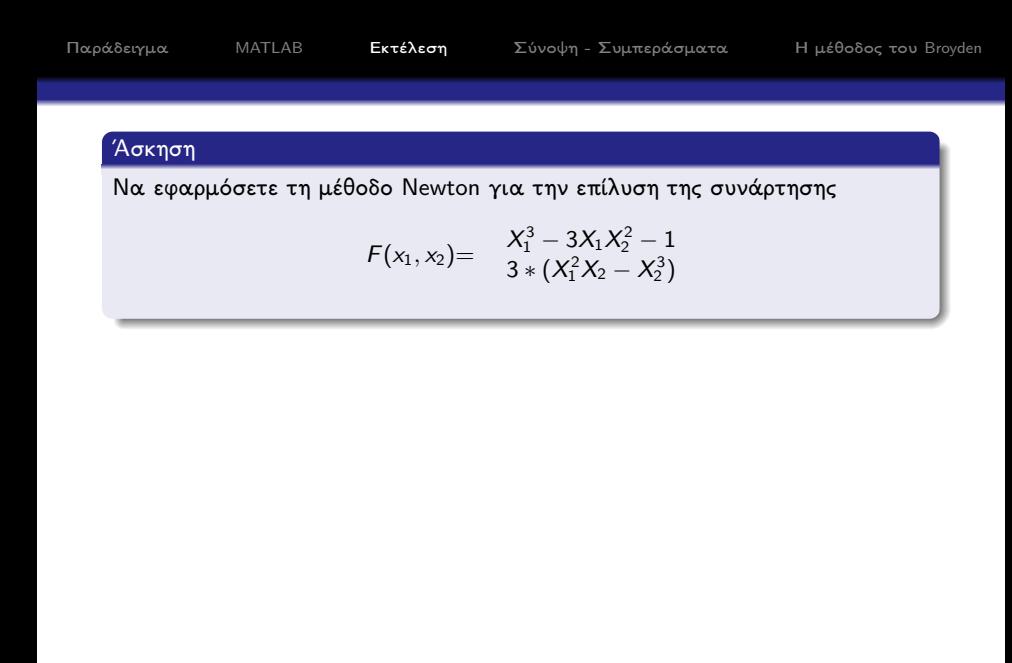

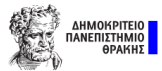

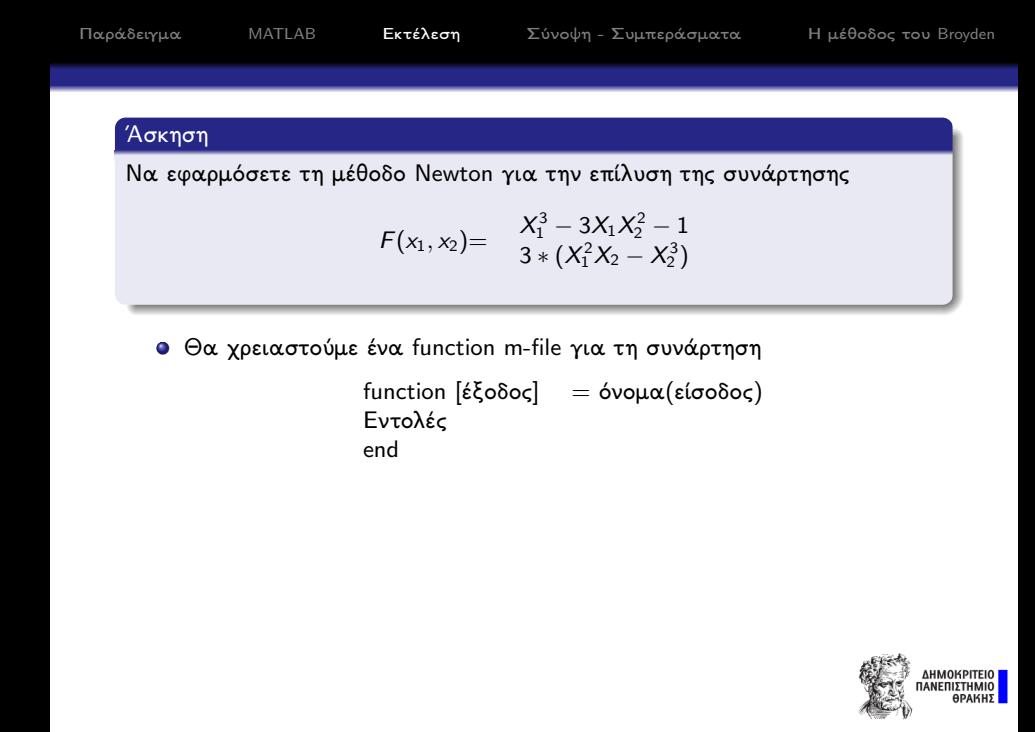

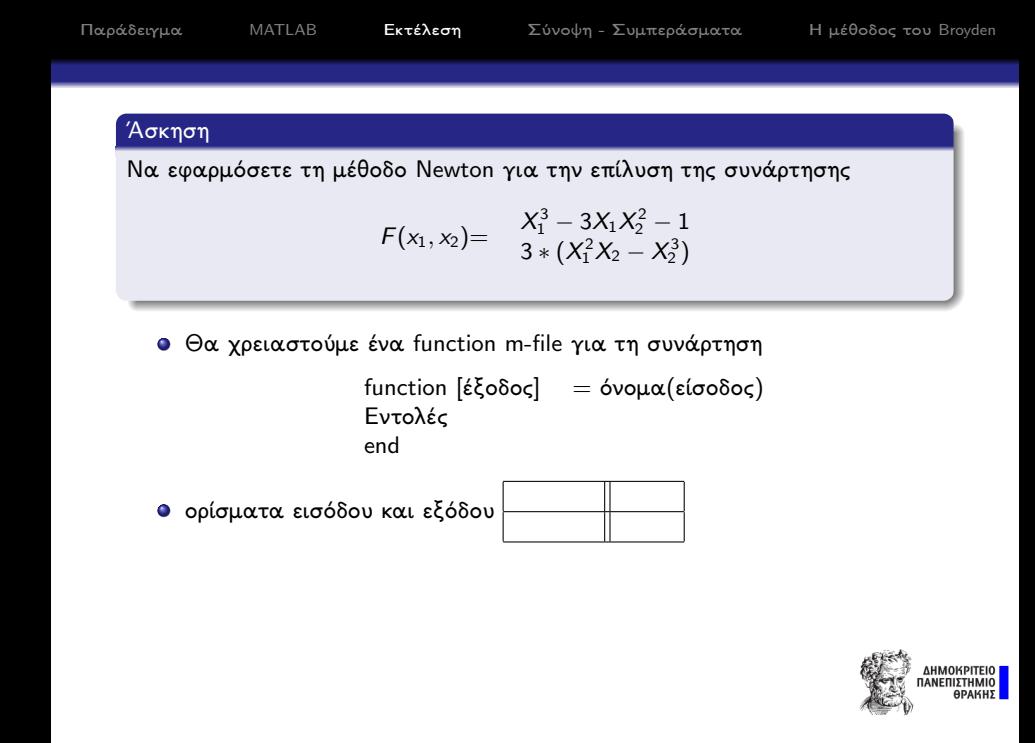

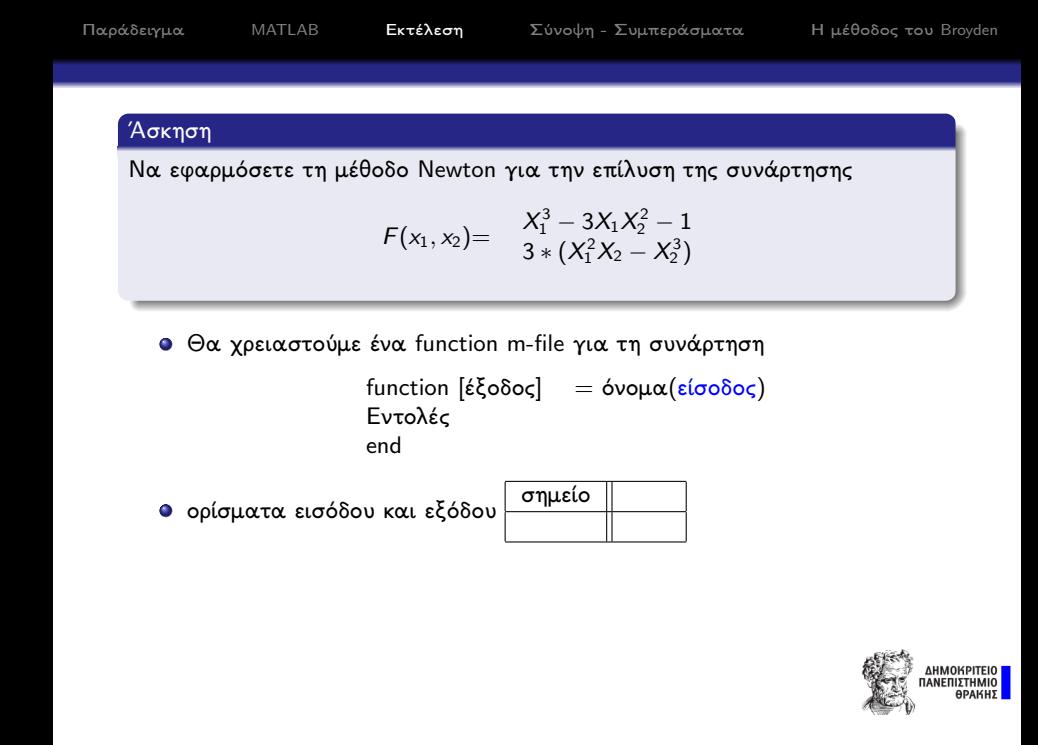

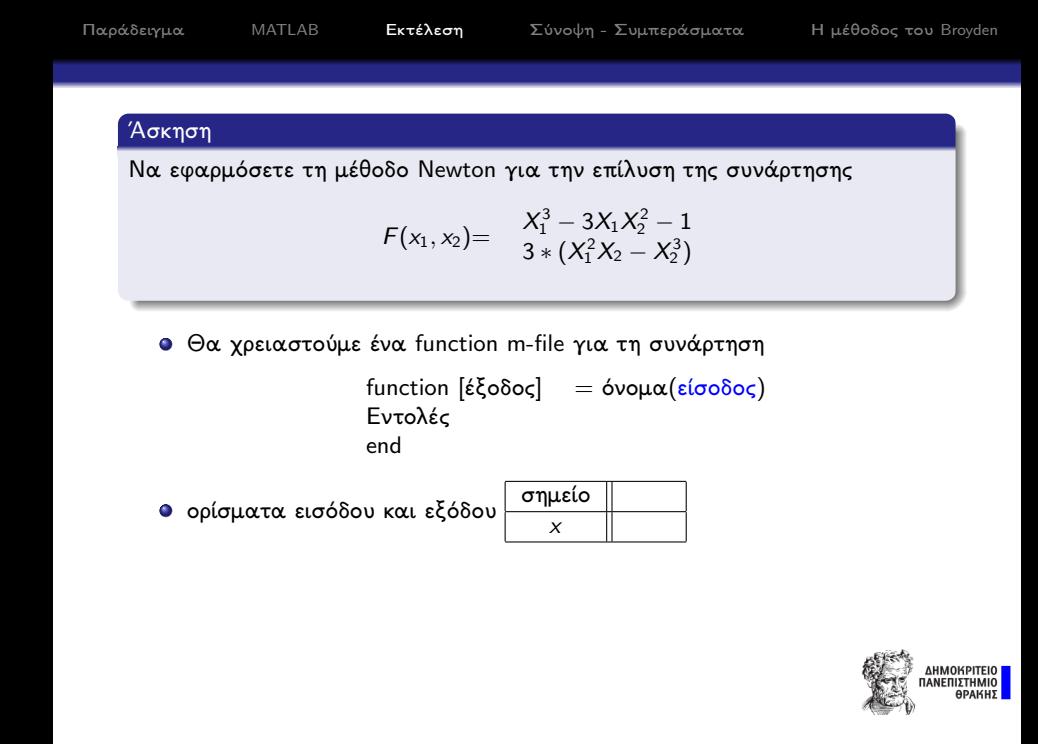

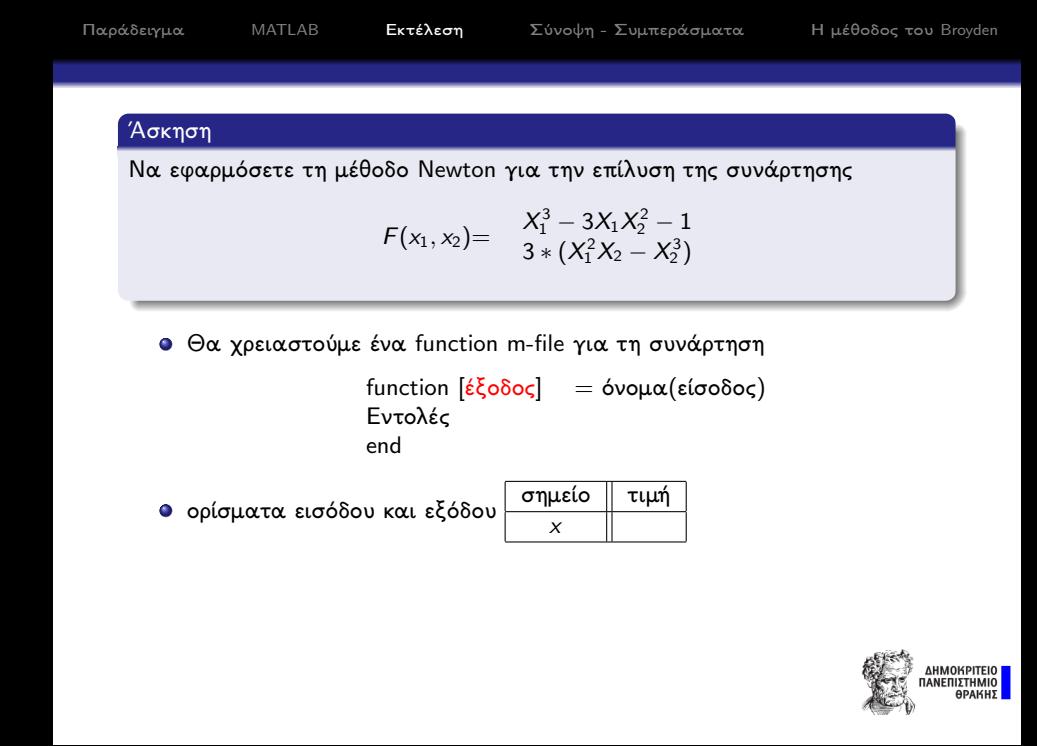

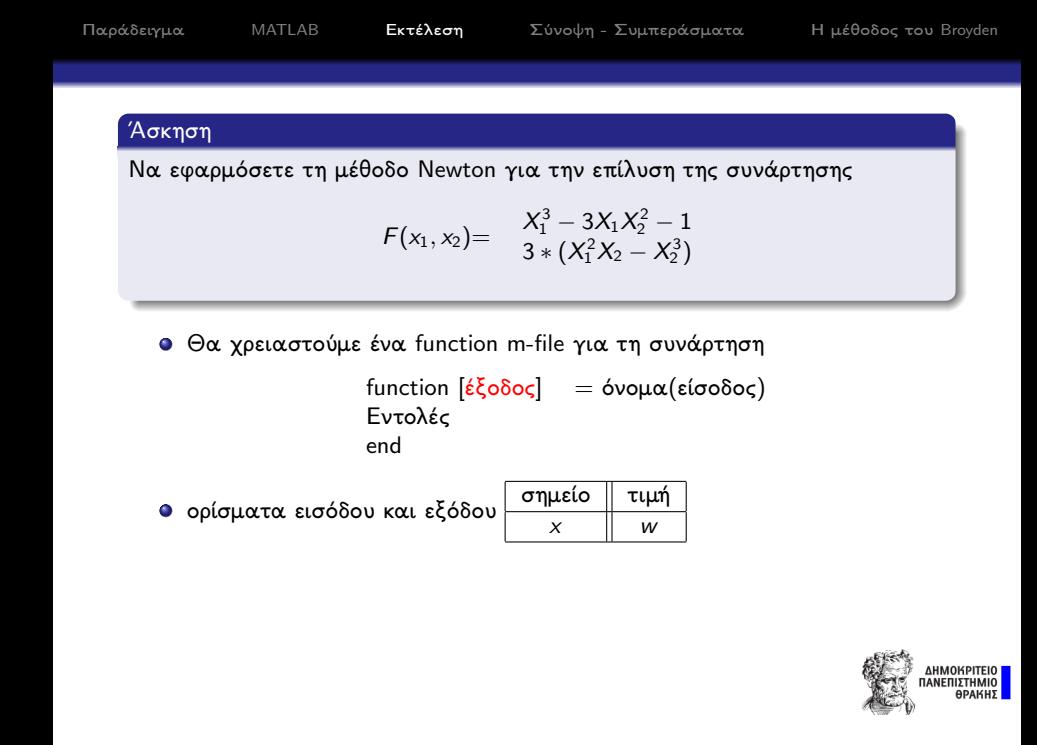

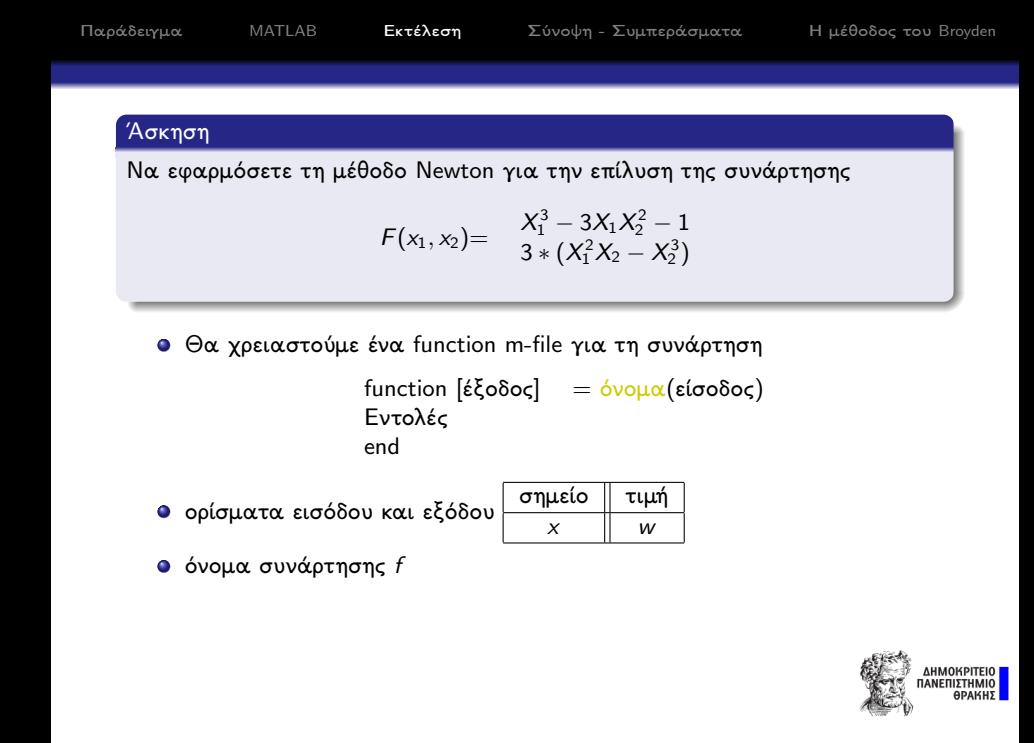

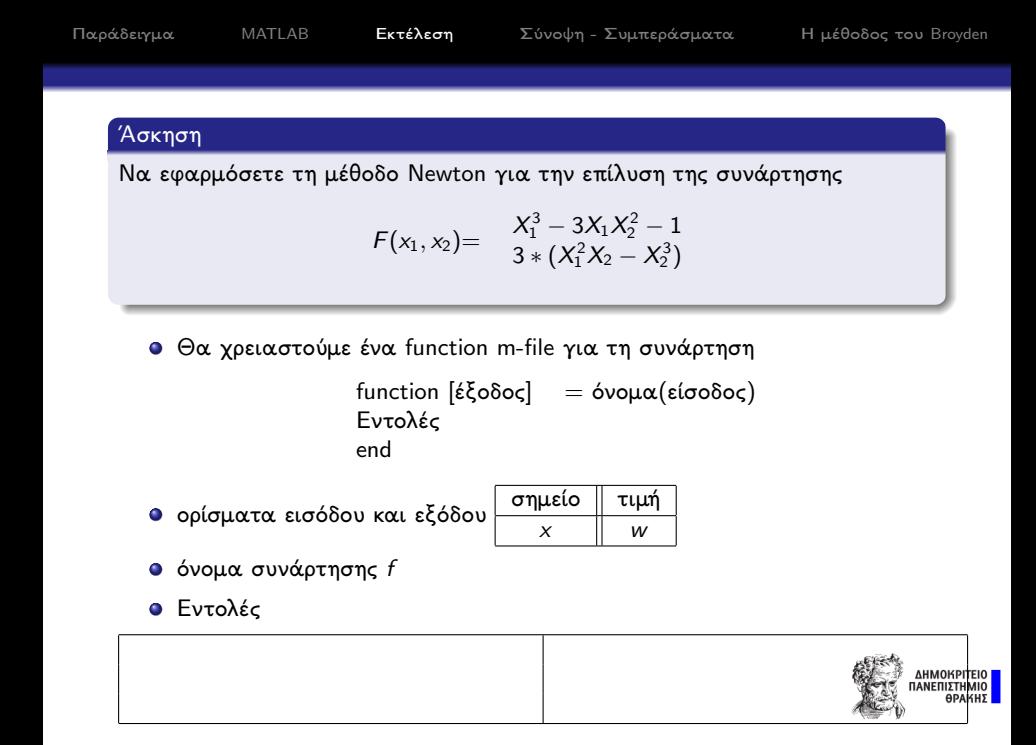

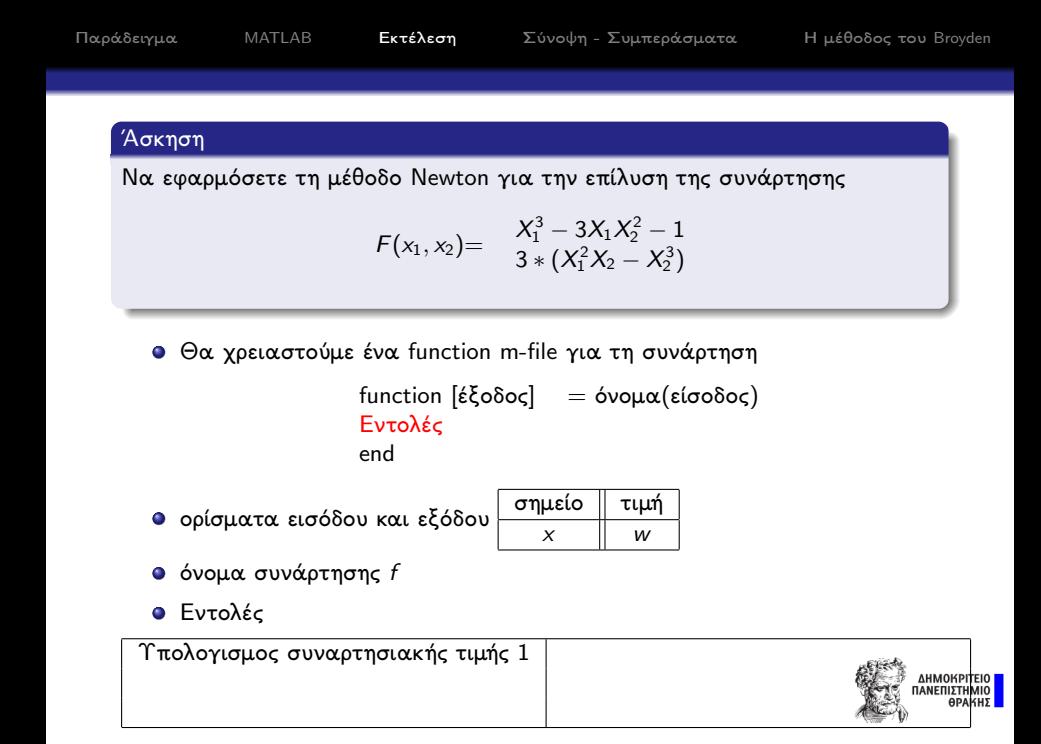

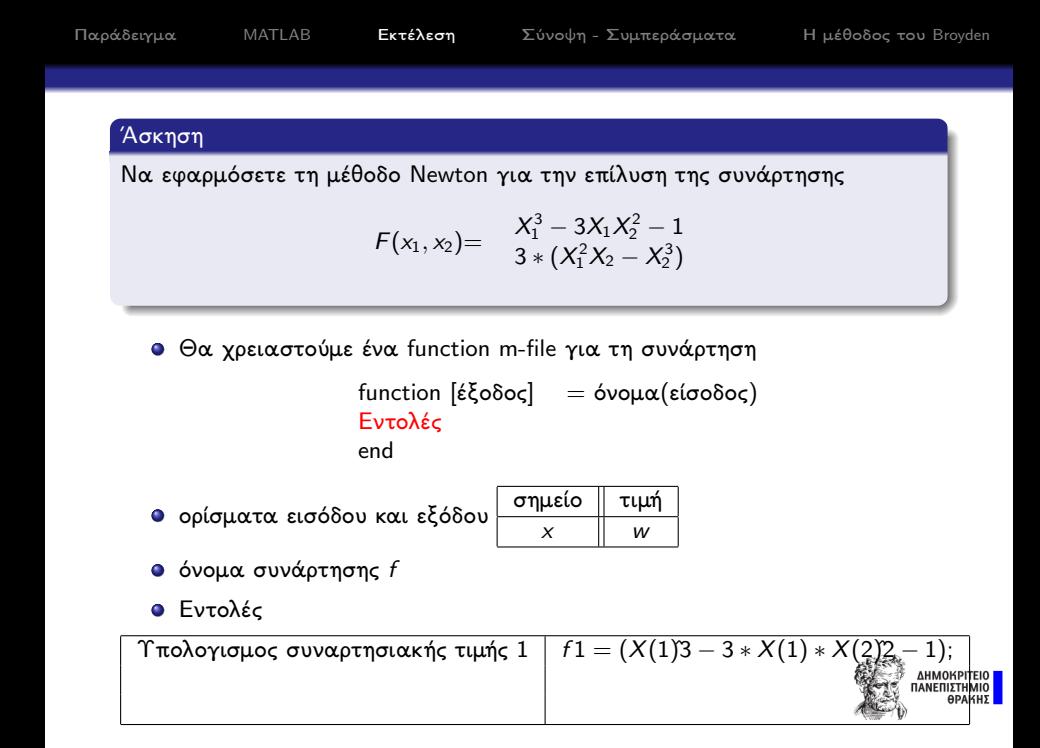

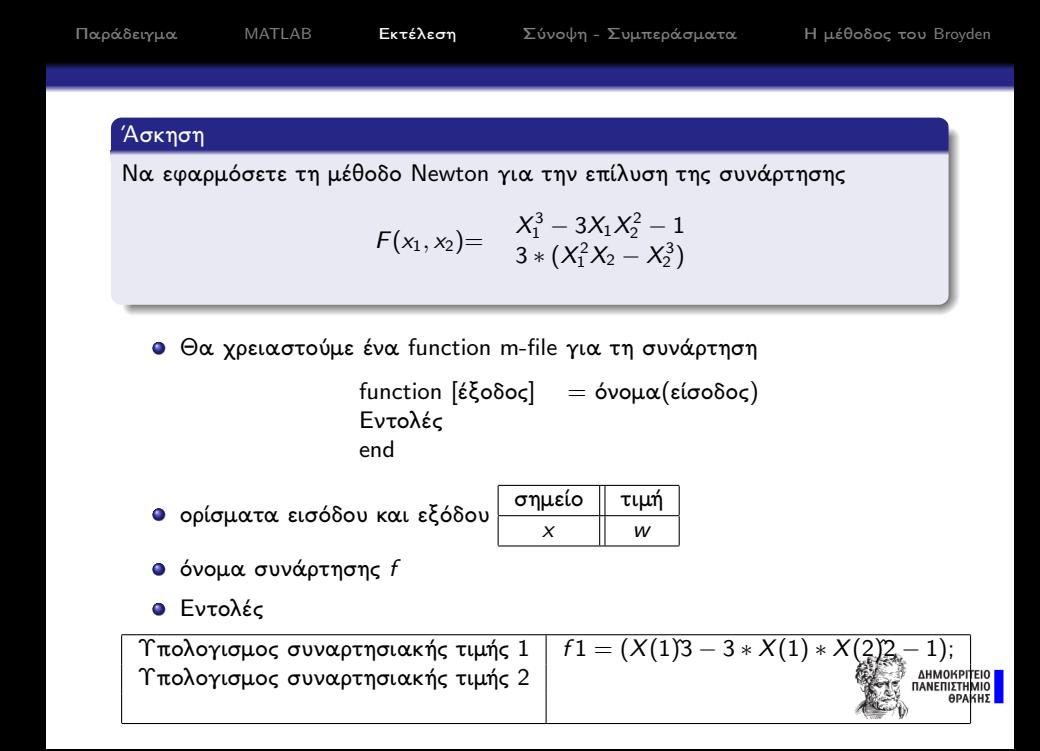

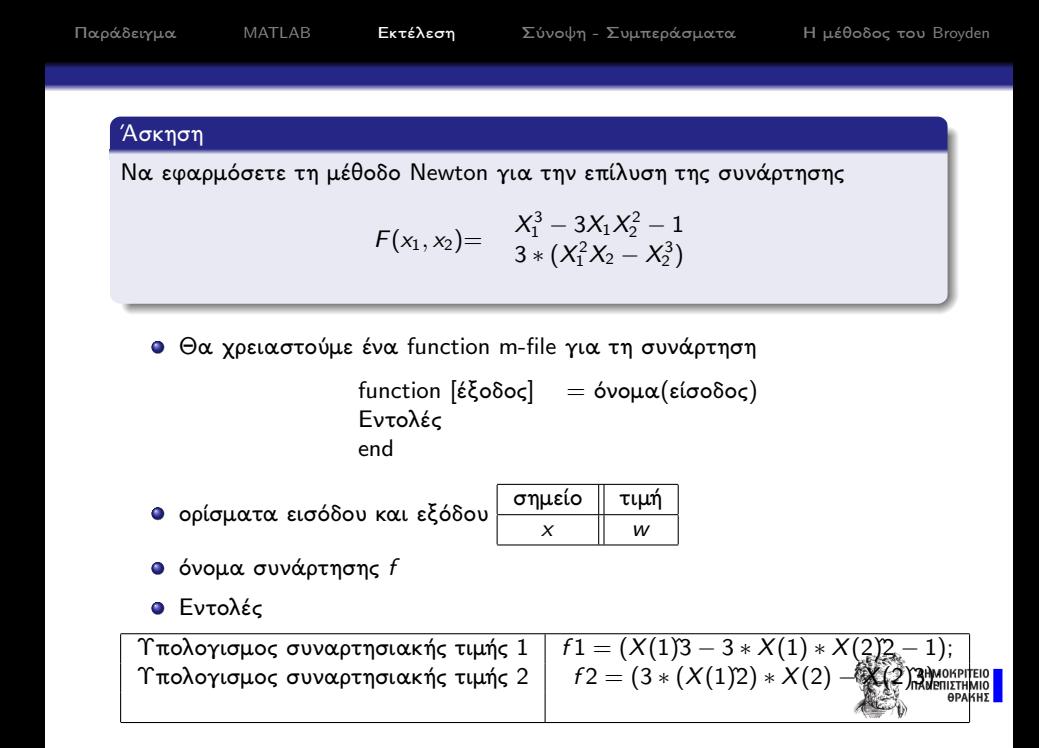

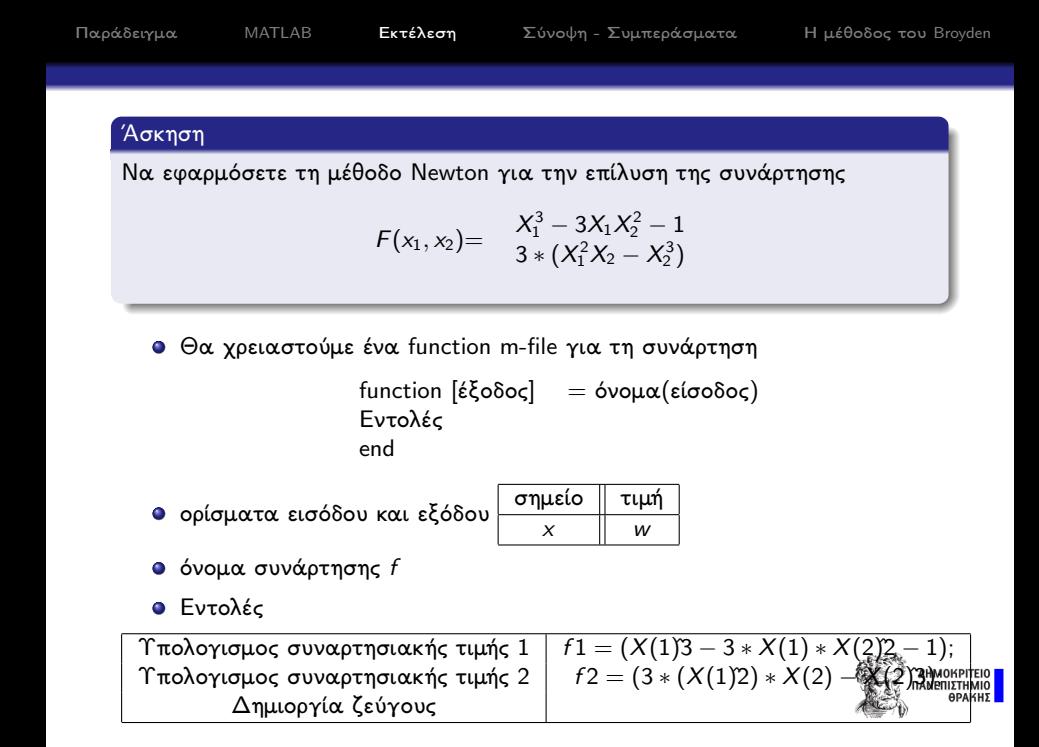

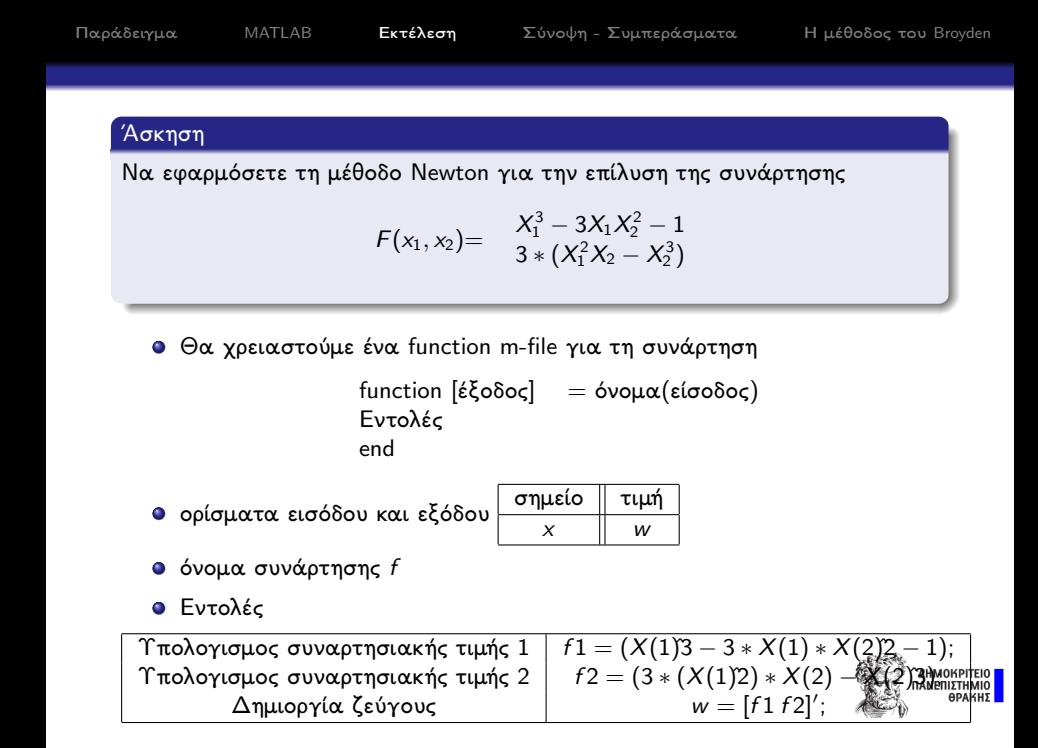

$$
Jacob(X_1, X_2) = \begin{array}{cc} 3X_1^2 - 3X_2^2 & -6X_1X_2 \\ 6X_1X_2 & 3X_1^2 - 3X_2^2 \end{array}
$$
  
function  $[\&&\{\&\ o\}\circ\mathbf{c}] = \text{óvol}\alpha(\&\text{for}\partial\circ\mathbf{c})$   
Ev $\mathbf{c}\circ\lambda\&\mathbf{c}$   
end

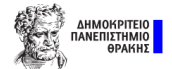

$$
Jacob(X_1, X_2) = \begin{cases} 3X_1^2 - 3X_2^2 & -6X_1X_2 \\ 6X_1X_2 & 3X_1^2 - 3X_2^2 \end{cases}
$$
  
function  $[\hat{\epsilon}\zeta \circ \delta \circ \varsigma]$  =  $\hat{\delta} \nu \circ \mu \alpha (\hat{\epsilon} \circ \sigma \circ \delta \circ \varsigma)$   
Evto $\lambda \hat{\epsilon} \varsigma$  end

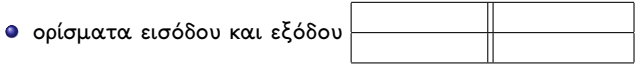

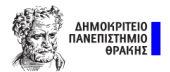

$$
Jacob(X_1, X_2) = \begin{cases} 3X_1^2 - 3X_2^2 & -6X_1X_2 \\ 6X_1X_2 & 3X_1^2 - 3X_2^2 \end{cases}
$$
  
function [έξοδος] = όνομα(είσοδος)  
Evτολές  
end

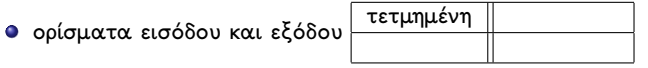

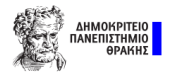

$$
Jacob(X_1, X_2) = \begin{cases} 3X_1^2 - 3X_2^2 & -6X_1X_2 \\ 6X_1X_2 & 3X_1^2 - 3X_2^2 \end{cases}
$$
  
function [έξοδος] = όνομα(είσοδος)  
Evτολές  
end

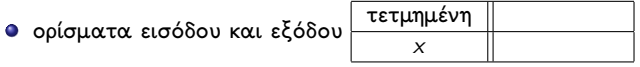

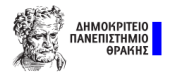

$$
Jacob(X_1, X_2) = \begin{array}{cc} 3X_1^2 - 3X_2^2 & -6X_1X_2 \\ 6X_1X_2 & 3X_1^2 - 3X_2^2 \end{array}
$$
  
function  $[\hat{\epsilon}\{\text{odd}\}\$  =  $\text{odd}\{\text{odd}\}\$   
Evrob\hat{\epsilon}\  
end

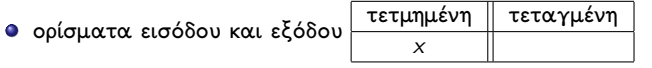

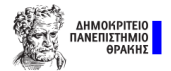

$$
Jacob(X_1, X_2) = \begin{array}{cc} 3X_1^2 - 3X_2^2 & -6X_1X_2 \\ 6X_1X_2 & 3X_1^2 - 3X_2^2 \end{array}
$$
  
function  $[\hat{\epsilon}\{\text{odd}\}\$  =  $\text{odd}\{\text{odd}\}\$   
Evrob\hat{\epsilon}\  
end

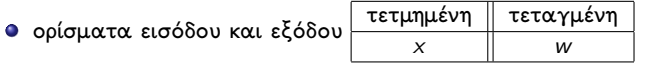

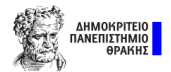

Θα χρειαστούμε ένα function m-file για το Ιακωβιανό μητρώο της συνάρτησης

$$
Jacob(X_1, X_2) = \begin{cases} 3X_1^2 - 3X_2^2 & -6X_1X_2 \\ 6X_1X_2 & 3X_1^2 - 3X_2^2 \end{cases}
$$
  
function [έξοδος] = όνομα(είσοδος)  
Εντολές

end

ο ορίσματα εισόδου και εξόδου

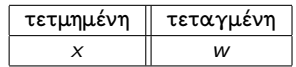

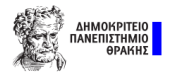

Θα χρειαστούμε ένα function m-file για το Ιακωβιανό μητρώο της συνάρτησης

$$
Jacob(X_1, X_2) = \begin{array}{cc} 3X_1^2 - 3X_2^2 & -6X_1X_2 \\ 6X_1X_2 & 3X_1^2 - 3X_2^2 \end{array}
$$

function [έξοδος] = όνομα(είσοδος) Εντολές end

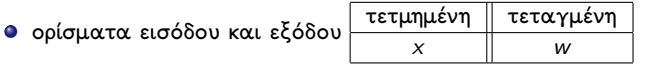

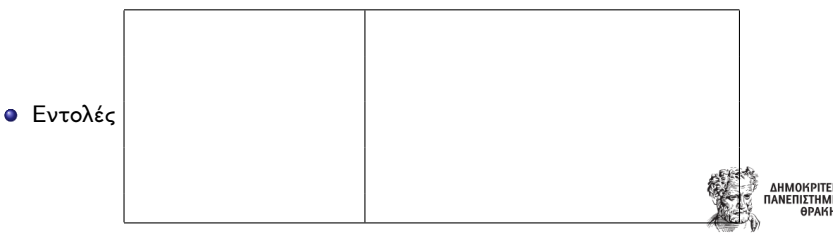

 $\bullet$ Θα χρειαστούμε ένα function m-file για το Ιακωβιανό μητρώο της συνάρτησης

$$
Jacob(X_1, X_2) = \begin{cases} 3X_1^2 - 3X_2^2 & -6X_1X_2 \\ 6X_1X_2 & 3X_1^2 - 3X_2^2 \end{cases}
$$
  
function  $[\&text{Fok6oc}] = \&text{b} \&text{Fok6oc}$ 

end

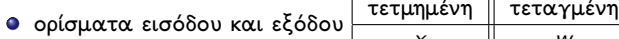

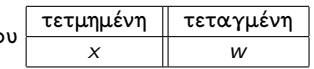

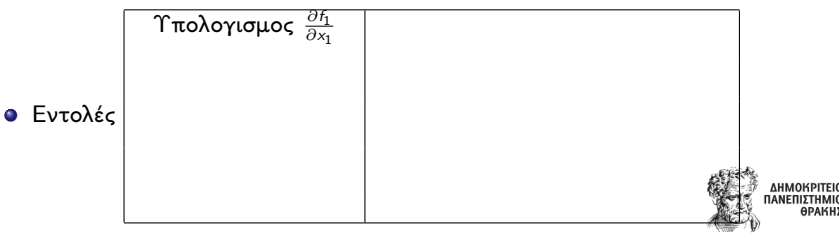

Θα χρειαστούμε ένα function m-file για το Ιακωβιανό μητρώο της συνάρτησης

$$
Jacob(X_1, X_2) = \begin{cases} 3X_1^2 - 3X_2^2 & -6X_1X_2 \\ 6X_1X_2 & 3X_1^2 - 3X_2^2 \end{cases}
$$
  
function  $[\&<\delta\<\circ]$  =  $\<\circ\text{supa}(\&\text{ifo}\<\circ\<\circ)$   
Evto\<\circ

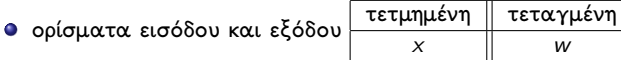

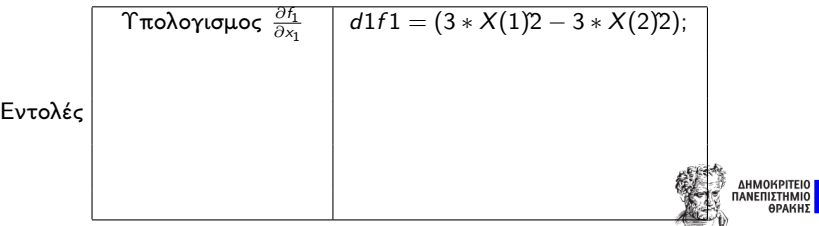

Θα χρειαστούμε ένα function m-file για το Ιακωβιανό μητρώο της συνάρτησης

$$
Jacob(X_1, X_2) = \begin{array}{cc} 3X_1^2 - 3X_2^2 & -6X_1X_2 \\ 6X_1X_2 & 3X_1^2 - 3X_2^2 \end{array}
$$

function [έξοδος] = όνομα(είσοδος) Εντολές end

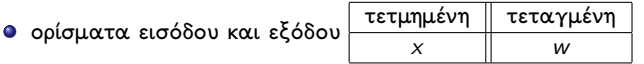

όνομα συνάρτησης Jacob

 $\bullet$ 

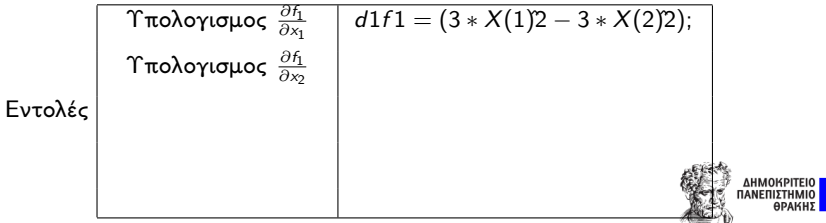

Θα χρειαστούμε ένα function m-file για το Ιακωβιανό μητρώο της συνάρτησης

$$
Jacob(X_1, X_2) = \begin{array}{cc} 3X_1^2 - 3X_2^2 & -6X_1X_2 \\ 6X_1X_2 & 3X_1^2 - 3X_2^2 \end{array}
$$

function [έξοδος] = όνομα(είσοδος) Εντολές end

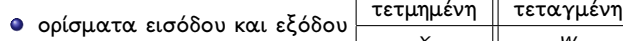

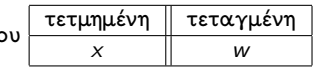

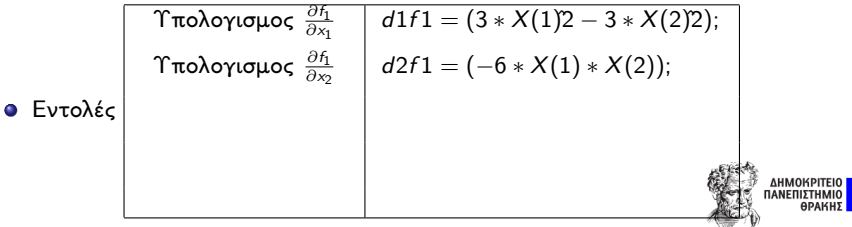

Θα χρειαστούμε ένα function m-file για το Ιακωβιανό μητρώο της συνάρτησης

$$
Jacob(X_1, X_2) = \begin{array}{cc} 3X_1^2 - 3X_2^2 & -6X_1X_2 \\ 6X_1X_2 & 3X_1^2 - 3X_2^2 \end{array}
$$

function [έξοδος] = όνομα(είσοδος) Εντολές end

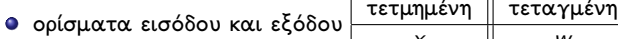

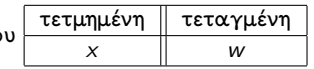

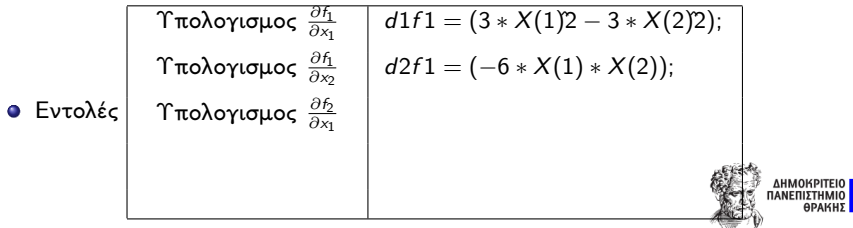

Θα χρειαστούμε ένα function m-file για το Ιακωβιανό μητρώο της συνάρτησης

$$
Jacob(X_1, X_2) = \begin{array}{cc} 3X_1^2 - 3X_2^2 & -6X_1X_2 \\ 6X_1X_2 & 3X_1^2 - 3X_2^2 \end{array}
$$

function [έξοδος] = όνομα(είσοδος) Εντολές end

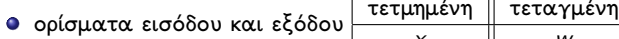

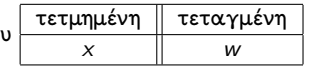

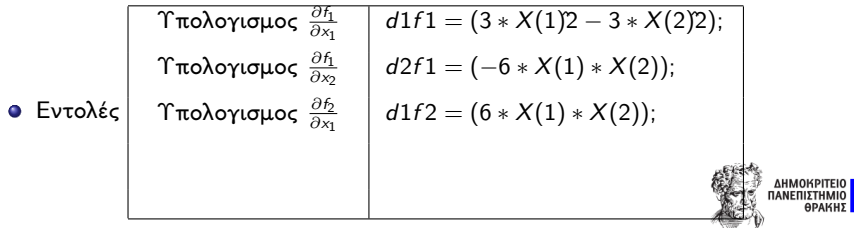

Θα χρειαστούμε ένα function m-file για το Ιακωβιανό μητρώο της συνάρτησης

$$
Jacob(X_1, X_2) = \begin{array}{cc} 3X_1^2 - 3X_2^2 & -6X_1X_2 \\ 6X_1X_2 & 3X_1^2 - 3X_2^2 \end{array}
$$

function [έξοδος] = όνομα(είσοδος) Εντολές end

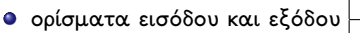

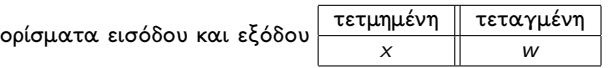

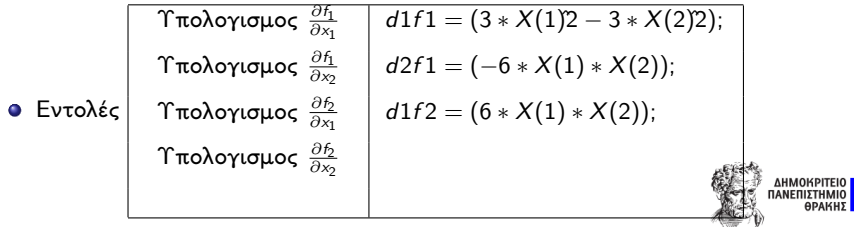

Θα χρειαστούμε ένα function m-file για το Ιακωβιανό μητρώο της συνάρτησης

$$
Jacob(X_1, X_2) = \begin{array}{cc} 3X_1^2 - 3X_2^2 & -6X_1X_2 \\ 6X_1X_2 & 3X_1^2 - 3X_2^2 \end{array}
$$

function [έξοδος] = όνομα(είσοδος) Εντολές end

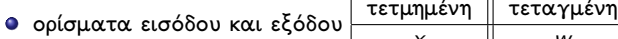

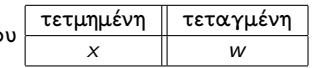

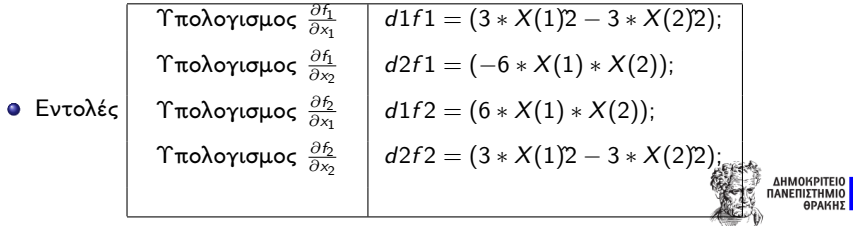

Θα χρειαστούμε ένα function m-file για το Ιακωβιανό μητρώο της συνάρτησης

$$
Jacob(X_1, X_2) = \begin{array}{cc} 3X_1^2 - 3X_2^2 & -6X_1X_2 \\ 6X_1X_2 & 3X_1^2 - 3X_2^2 \end{array}
$$

function [έξοδος] = όνομα(είσοδος) Εντολές end

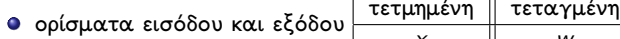

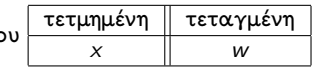

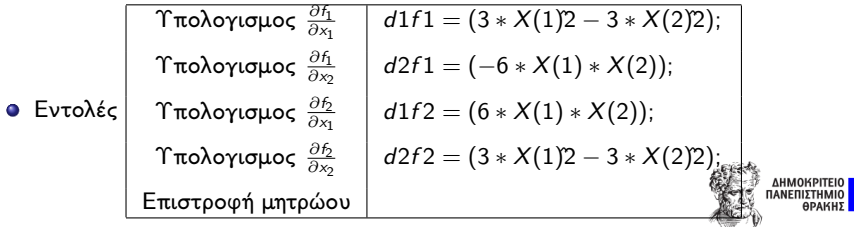

Θα χρειαστούμε ένα function m-file για το Ιακωβιανό μητρώο της συνάρτησης

$$
Jacob(X_1, X_2) = \begin{array}{cc} 3X_1^2 - 3X_2^2 & -6X_1X_2 \\ 6X_1X_2 & 3X_1^2 - 3X_2^2 \end{array}
$$

function [έξοδος] = όνομα(είσοδος) Εντολές end

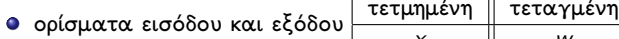

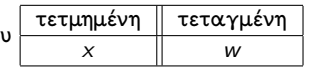

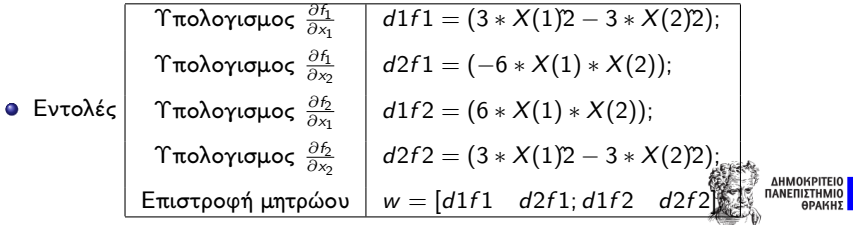

<span id="page-105-0"></span>Συμπερασματικά...

<sup>1</sup> Πρόκειται για μία από τις γνωστότερες και ευρέως χρησιμοποιούμενες μεθόδους για την επίλυση συστημάτων μη-γραμμικών εξισώσεων.

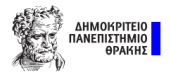

## Συμπερασματικά...

- <sup>1</sup> Πρόκειται για μία από τις γνωστότερες και ευρέως χρησιμοποιούμενες μεθόδους για την επίλυση συστημάτων μη-γραμμικών εξισώσεων.
- <sup>2</sup> Είναι μια μέθοδος που απαιτεί την προσεκτική επιλογή της αρχικής προσέγγισης.

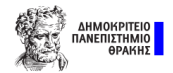

## Συμπερασματικά

- <sup>1</sup> Πρόκειται για μία από τις γνωστότερες και ευρέως χρησιμοποιούμενες μεθόδους για την επίλυση συστημάτων μη-γραμμικών εξισώσεων.
- <sup>2</sup> Είναι μια μέθοδος που απαιτεί την προσεκτική επιλογή της αρχικής προσέγγισης.
- <sup>3</sup> Απαιτεί τον υπολογισμό μερικών παραγώγων, μια πληροφορία που είναι δύσκολη ή/και αδύνατο να υπολογσιτεί στην πλειοψηφία των περιπτώσεων.

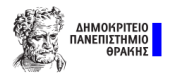
## Συμπερασματικά

- <sup>1</sup> Πρόκειται για μία από τις γνωστότερες και ευρέως χρησιμοποιούμενες μεθόδους για την επίλυση συστημάτων μη-γραμμικών εξισώσεων.
- <sup>2</sup> Είναι μια μέθοδος που απαιτεί την προσεκτική επιλογή της αρχικής προσέγγισης.
- <sup>3</sup> Απαιτεί τον υπολογισμό μερικών παραγώγων, μια πληροφορία που είναι δύσκολη ή/και αδύνατο να υπολογσιτεί στην πλειοψηφία των περιπτώσεων.
- <sup>4</sup> Πρόκειται για μια μέθοδο που υπό προϋποθέσεις συγκλίνει γρήγορα.

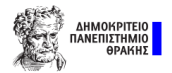

## <span id="page-109-0"></span>Λίγα λόγια για τη μέθοδο

Η μέθοδος Broyden είναι μια γνωστή και συχνά χρησιμοποιούμενη μεθόδος αριθμητικής προσέγγισης λύσεων της συνάρτησης  $F_n(x) = \mathcal{O}_n$ , όπου  $\mathcal{O}_n$  δηλώνει το μηδενικό διάνυσμα.

Πρόκειται για μια γενίκευση της μεθόδου της Τέμνουσας για συναρτήσεις πολλών μεταβλητών.

Ομοιάζει με τη μέθοδο Newton, καθώς και οι δυο αποτελούν μεθόδους τοπικής σύγκλισης.

Επιλύει επαναληπτικά ισοδύναμα γραμμικά συστήματα, οι λύσεις των οποίων αποτελούν καλές προσεγίσεις για το πρόβλημα εύρεσης λύσεων συστημάτων μη-γραμμικών εξισώσεων.

Διαφοροποιείται από τη μέθοδο Newton, αναφορικά με τον υπολογισ του Ιακωβιανού μητρώου.

## <span id="page-110-0"></span>Περιγραφή της μεθόδου

#### Βασική ιδέα

- Η μέθοδος του Broyden αποτελεί γενίκευση της μεθόδου της τέμνουσας (secant method) στις πολλές διαστάσεις.
- Η μέθοδος της τέμνουσας αντικαθιστά την τιμή της πρώτης παραγώγου  $f'(x_n)$  με την πεπερασμένη διαφορά:

$$
f'(x_n) \simeq \frac{f(x_n) - f(x_{n-1})}{x_n - x_{n-1}}
$$
 (1)

Η τελευταία ποσότητα αντικαθίσταται στη μέθοδο του Newton:

$$
x_{n+1} = x_n - \frac{1}{f'(x_n)} f(x_n) \simeq x_n - \frac{1}{\frac{f(x_n) - f(x_{n-1})}{x_n - x_{n-1}}} f(x_n)
$$
 (2)

- Ο Broyden γενίκευσε τον παραπάνω τύπο για συστήματα εξισώσεων της μορφής  $F(x) = 0$ , αντικαθιστώντας την παράγωγο με το Ιακωβιανό μητρώο J της συνάρτησης.
- Το Ιακωβιανό μητρώο καθορίζεται με χρήση της εξίσωσης της χορδής:

$$
J_n \cdot (x_n - x_{n-1}) \simeq F(x_n) - F(x_{n-1}) \tag{3}
$$

PITEIO<br>HMIO<br>'AKHE

# Περιγραφή

#### Παρατηρήσεις

- Αντί για τη χρήση του Ιακωβιανού μητρώου ο Broyden πρότεινε τη χρησιμοποίηση του μητρώου  $A_n$  που ικανοποιεί τον ίδιο τύπο.
- $\bullet$  Έτσι, θέτοντας  $s_n = x_n x_{n-1}$ ,  $y_n = F(x_n) F(x_{n-1})$  προκύπτει το μητρώο του Broyden:

$$
A_n = A_{n-1} + \frac{y_n - A_{n-1} s_n}{||s_n||_2^2} (s_n)^T
$$
 (4)

Το επαναληπτικό σχήμα της μεθόδου Broyden θα είναι:

$$
x_{n+1} = x_n - (A_n)^{-1} F(x_n)
$$
 (5)

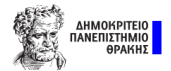

# Περιγραφή

#### Προσοχή:

- Για την αποφυγή του υπολογισμού του αντίστροφου μητρώου, μπορούμε να επιλύσουμε το γραμμικό σύστημα  $A_n\Delta_n = -F(x_n)$ και ύστερα να υπολογίσουμε τη νέα προσέγγιση  $x_{n+1}$ , καθώς  $x_{n+1} = x_n + \Delta_n$
- Η μέθοδος του Broyden απαιτεί λιγότερους συναρτησιακούς υπολογισμούς ανά επανάληψη συγκριτικά με τη μέθοδο του Newton, καθώς δεν υπολογίζει σε κάθε επανάληψη το Ιακωβιανό μητρώο.

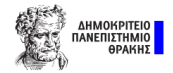

# <span id="page-113-0"></span>Αλγόριθμος του Broyden

- 0: Αρχικοποιούμε το σημείο x(0) και αντιστοίχως την εκτίμηση του Ιακωβιανού μητρώου  $A_0 = J(x_0)$
- 1: Για την πρώτη προσέγγιση του μητρώου του Broyden χρησιμοποιείται το Ιακωβιανό μητρώο, οπότε για την πρώτη εκτέλεση έχουμε τη μέθοδο του Newton

$$
x_1 = x_0 - A_0^{-1} F(x_0)
$$
 (6)

- 2: Για  $k \geq 1$  επαναλαμβάνουμε τα παρακάτω βήματα:
	- 2.1: Εκτιμούμε τη συνάρτηση  $F(x_k)$
	- 2.2: Ενημερώνουμε το Ιακωβιανό μητρώο χρησιμοποιώντας τους τύπους:  $s_k = x_k - x_{k-1}$  και  $y_k = F(x_k) - F(x_{k-1})$ . Συνεπώς, το μητρώο του Broyden:

$$
A_k = A_{k-1} + \frac{y_k - A_{k-1} s_k}{\|s_k\|_2^2} (s_k)^T
$$
 (7)

- 2.3: Επιλύουμε το γραμμικό σύστημα  $A_k\Delta x = -F(x_k)$  ως προς  $\Delta x$
- 2.4: Υπολογίζουμε την επόμενη προσέγγιση:  $x_{k+1} = x_k + \Delta x$
- 3: Ελέγχουμε κάποιο κριτήριο τερματισμού. Εάν δεν ικανοποιείται πηγαίνουμε ΜΗΝΟΚΗΣΗΜΗ στο Βήμα 2

<span id="page-114-0"></span>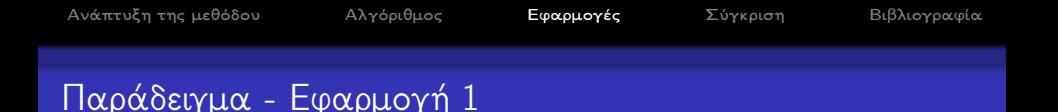

Να εφαρμόσετε τη μέθοδο του Broyden (για δύο βήματα) για την επίλυση του παρακάτω συστήματος:

$$
\begin{cases}\n x + y = 2 \\
 x - y = 0\n\end{cases}
$$
\n(8)  
\n
$$
\gamma \alpha (x_0, y_0) = (0, 0) \text{ } \alpha \alpha A_0 = \begin{bmatrix} 1 & 0 \\ 0 & 1 \end{bmatrix}.
$$

Η συνάρτηση F, θα είναι η  $F_2 = (f_1, f_2) = (x + y - 2, x - y)$ . Στο πρώτο βήμα θα έχουμε:

$$
\begin{bmatrix} x_1 \\ y_1 \end{bmatrix} = \begin{bmatrix} x_0 \\ y_0 \end{bmatrix} - A_0^{-1} F(x_0, y_0) = \begin{bmatrix} 0 \\ 0 \end{bmatrix} - \begin{bmatrix} 1 & 0 \\ 0 & 1 \end{bmatrix}^{-1} \begin{bmatrix} -2 \\ 0 \end{bmatrix} = \begin{bmatrix} 2 \\ 0 \end{bmatrix}.
$$

Oπότε: το  $s_1 = x_1 - x_0 = \begin{bmatrix} 2 & 1 \\ 0 & 1 \end{bmatrix}$ 0  $\Big]$  και  $F(x_1,y_1)=(0,2)$ . Χρησιμοποιώντας το μητρώο ανανέωσης του Broyden, παίρνουμε:

# Παράδειγμα - Εφαρμογή 1

$$
A_1 = A_0 + \frac{(F(x_1, y_1) - F(x_0, y_0)) - A_0 s_1}{\|s_1\|^2} s_1^{\top} = \begin{bmatrix} 1 & 0 \\ 0 & 1 \end{bmatrix} + \frac{\left(\begin{bmatrix} 0 \\ 2 \end{bmatrix} - \begin{bmatrix} -2 \\ 0 \end{bmatrix}\right) - \begin{bmatrix} 1 & 0 \\ 0 & 1 \end{bmatrix} \begin{bmatrix} 2 \\ 0 \end{bmatrix}}{\| \begin{bmatrix} 2 \\ 0 \end{bmatrix} \|^2} [2 \quad 0]
$$

$$
= \begin{bmatrix} 1 & 0 \\ 0 & 1 \end{bmatrix} + \begin{bmatrix} 0 & 0 \\ 1 & 0 \end{bmatrix} = \begin{bmatrix} 1 & 0 \\ 1 & 1 \end{bmatrix}
$$

$$
\text{lto } \delta \epsilon \text{ótepo } \beta \text{hju} \alpha, \text{ éxoupe: } \begin{bmatrix} x_2 \\ y_2 \end{bmatrix} = \begin{bmatrix} x_1 \\ y_1 \end{bmatrix} - A_1^{-1} F(x_1, y_1) = \begin{bmatrix} 2 \\ 0 \end{bmatrix} - \begin{bmatrix} 1 & 0 \\ 1 & 1 \end{bmatrix}^{-1} \begin{bmatrix} 0 \\ 2 \end{bmatrix} = \begin{bmatrix} 2 \\ -2 \end{bmatrix}.
$$

Οπότε: το  $s_2 = x_2 - x_1 = \begin{bmatrix} 0 \ -2 \end{bmatrix}$  και  $F(x_2, y_2) = (-2, 4)$ . Χρησιμοποιώντας το μητρώο ανανέωσης του Broyden, παίρνουμε:

$$
A_2 = A_1 + \frac{(F(x_2, y_2) - F(x_1, y_1)) - A_1 s_2}{\|s_2\|^2} s_2^{\top} = \begin{bmatrix} 1 & 0 \\ 1 & 1 \end{bmatrix} + \frac{1}{4} \begin{bmatrix} -2 \\ 4 \end{bmatrix} \begin{bmatrix} 0 & -2 \end{bmatrix} = \begin{bmatrix} 1 & 1 \\ 1 & -1 \end{bmatrix}
$$

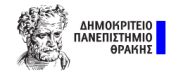

- ΄Οσο προχωράει η διαδικασία αποκτούμε πληροφορία σε όλο και περισσότερα σημεία, οπότε τα μητώρα  $A_k$  προσεγγίζουν τις κατάλληλες τιμές που ανταποκρίνονται στο Ιακωβιανό μητρώο της συνάρτησης F.
- **·** Στην επόμενη επανάληψη, πράγματι, η τιμή του  $A_3$  θα ανταποκρίνεται στην τιμή του Ιακωβιανού, ώστε η προσέγγιση  $(x_3, y_3)$  να είναι η λύση του συστήματος.
- ΄Ασκηση: Να κάνετε τον σχετικό έλεγχο ώστε να επιβεβαιώσετε τον παραπάνω ισχυρισμό.

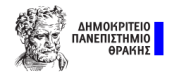

## Παράδειγμα - Εφαρμογή 2

Να εφαρμόσετε τον αλγόριθμο της μεθόδου του Broyden για την προσέγγιση μιας λύσης του συστήματος εξισώσεων:

$$
F_2 = \begin{cases} x_1 + x_2 - 3 = 0 \\ x_1^2 + x_2^2 - 9 = 0 \end{cases}
$$
 (9)

#### Λύση:

(Το σύστημα έχει ως λύσεις τις  $(0,3)^{\top}$  και  $(3,0)^{\top}$ .) Παίρνουμε ως αρχική προσέγγιση της λύσης την τιμή  $\mathsf{x}^0 = (1,5)^\top$  και ως αρχικό μητρώο  $A_0$  το Ιακωβιανό μητρώο  $J_{\mathcal{F}_2}(x^0).$ 

Το Ιακωβιανό μητρώο της συνάρτησης  $\mathit{F}_2=(f_1,f_2):\mathbb{R}^2\to\mathbb{R}^2$  θα είναι:

$$
J_{F_2}(x) = \begin{bmatrix} 1 & 1 \\ 2x_1 & 2x_2 \end{bmatrix}
$$

Χρησιμοποιώντας την αρχική εκτίμηση  $\mathsf{x}^0$ , υπολογίζουμε τις αντίστοιχες τιμές της συνάρτησης και του Ιακωβιανού μητρώου:

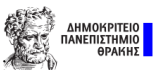

$$
F_2(x^0) = \begin{pmatrix} f_1(x_1^0, x_2^0) \\ f_2(x_1^0, x_2^0) \end{pmatrix} = \begin{pmatrix} x_1^0 + x_2^0 - 3 \\ (x_1^0)^2 + (x_2^0)^2 - 9 \end{pmatrix} = \begin{pmatrix} 3 \\ 17 \end{pmatrix} \text{ real}
$$

$$
J_{F_2}(x^0) = \begin{pmatrix} \frac{\partial f_1(x_1^0, x_2^0)}{\partial x_1} & \frac{\partial f_1(x_1^0, x_2^0)}{\partial x_2} \\ \frac{\partial f_2(x_1^0, x_2^0)}{\partial x_1} & \frac{\partial f_2(x_1^0, x_2^0)}{\partial x_2} \end{pmatrix} = \begin{pmatrix} 1 & 1 \\ 2x_1^0 & 2x_2^0 \end{pmatrix} = \begin{pmatrix} 1 & 1 \\ 2 & 10 \end{pmatrix}
$$

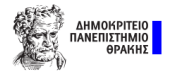

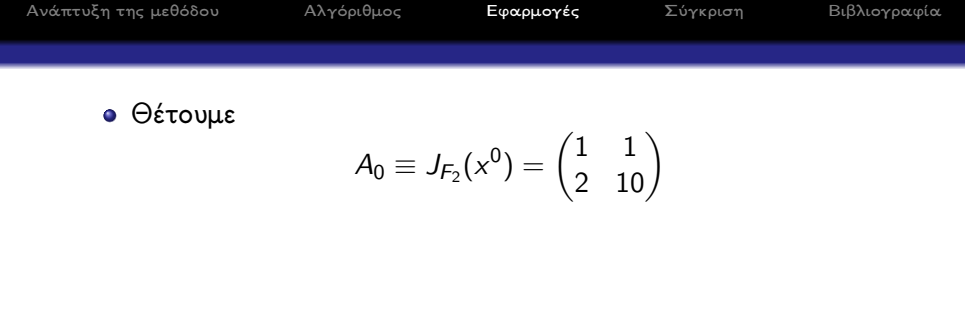

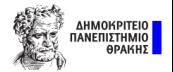

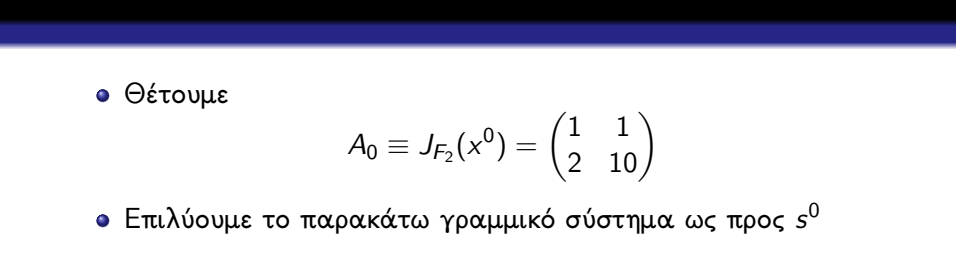

[Ανάπτυξη της μεθόδου](#page-110-0) [Αλγόριθμος](#page-113-0) **[Εφαρμογές](#page-114-0)** [Σύγκριση](#page-141-0) [Βιβλιογραφία](#page-142-0)

$$
A_0s^0=-F_n(x_0)
$$

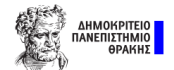

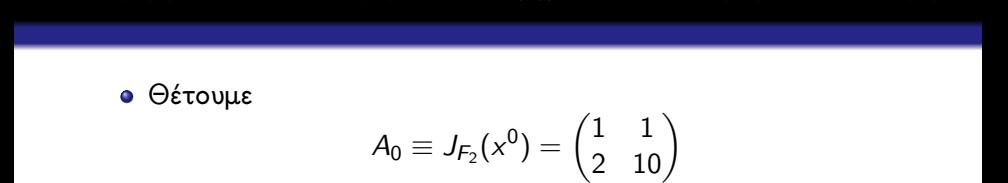

[Ανάπτυξη της μεθόδου](#page-110-0) [Αλγόριθμος](#page-113-0) **[Εφαρμογές](#page-114-0)** [Σύγκριση](#page-141-0) [Βιβλιογραφία](#page-142-0)

Επιλύουμε το παρακάτω γραμμικό σύστημα ως προς s<sup>0</sup>

$$
A_0s^0=-F_n(x_0)
$$

Θα έχει τη μορφή

$$
\begin{pmatrix} 1 & 1 \\ 2 & 10 \end{pmatrix} \begin{pmatrix} s_1^0 \\ s_2^0 \end{pmatrix} = - \begin{pmatrix} 3 \\ 17 \end{pmatrix}
$$

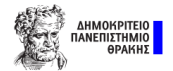

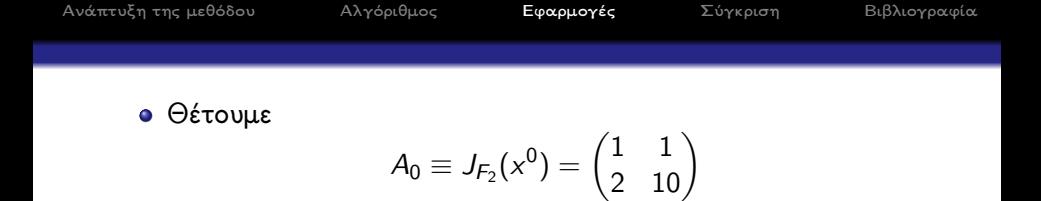

Επιλύουμε το παρακάτω γραμμικό σύστημα ως προς s<sup>0</sup>

$$
A_0s^0=-F_n(x_0)
$$

Θα έχει τη μορφή

$$
\begin{pmatrix} 1 & 1 \\ 2 & 10 \end{pmatrix} \begin{pmatrix} s_1^0 \\ s_2^0 \end{pmatrix} = - \begin{pmatrix} 3 \\ 17 \end{pmatrix}
$$

Η λύση του συστήματος είναι

$$
\begin{pmatrix}s_1^0\\s_2^0\end{pmatrix}=-\frac{1}{8}\begin{pmatrix}13\\11\end{pmatrix}
$$

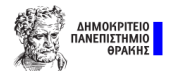

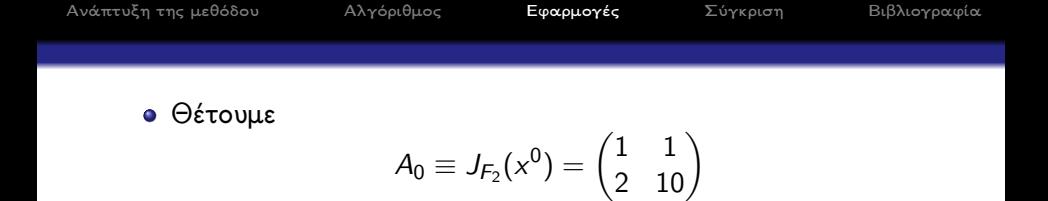

Επιλύουμε το παρακάτω γραμμικό σύστημα ως προς s<sup>0</sup>

$$
A_0s^0=-F_n(x_0)
$$

Θα έχει τη μορφή

$$
\begin{pmatrix} 1 & 1 \\ 2 & 10 \end{pmatrix} \begin{pmatrix} s_1^0 \\ s_2^0 \end{pmatrix} = -\begin{pmatrix} 3 \\ 17 \end{pmatrix}
$$

Η λύση του συστήματος είναι

$$
\binom{s_1^0}{s_2^0} = -\frac{1}{8} \binom{13}{11} = \binom{-1.625}{-1.375}
$$

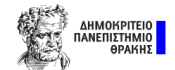

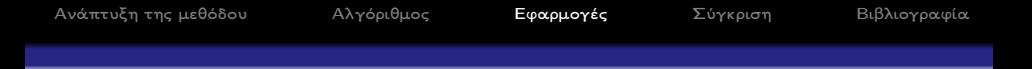

$$
\begin{pmatrix} x_1^1 \\ x_2^1 \end{pmatrix} = \begin{pmatrix} x_1^0 \\ x_2^0 \end{pmatrix} + \begin{pmatrix} s_1^0 \\ s_2^0 \end{pmatrix}
$$

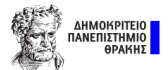

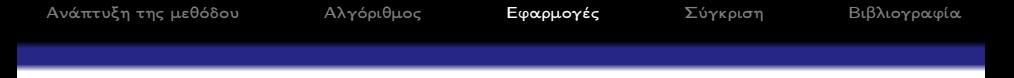

$$
\begin{pmatrix} x_1^1 \\ x_2^1 \end{pmatrix} = \begin{pmatrix} x_1^0 \\ x_2^0 \end{pmatrix} + \begin{pmatrix} s_1^0 \\ s_2^0 \end{pmatrix} = \begin{pmatrix} 1 \\ 5 \end{pmatrix} + \begin{pmatrix} -1.625 \\ -1.375 \end{pmatrix}
$$

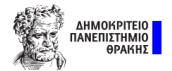

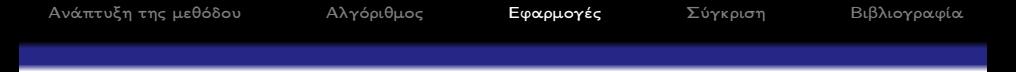

$$
\begin{pmatrix} x_1^1 \\ x_2^1 \end{pmatrix} = \begin{pmatrix} x_1^0 \\ x_2^0 \end{pmatrix} + \begin{pmatrix} s_1^0 \\ s_2^0 \end{pmatrix} = \begin{pmatrix} 1 \\ 5 \end{pmatrix} + \begin{pmatrix} -1.625 \\ -1.375 \end{pmatrix} = \begin{pmatrix} -0.625 \\ 3.625 \end{pmatrix}
$$

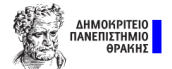

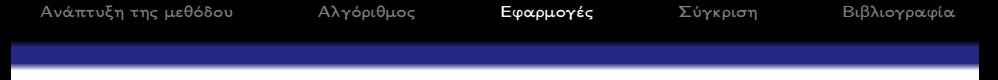

$$
\begin{pmatrix} x_1^1 \\ x_2^1 \end{pmatrix} = \begin{pmatrix} x_1^0 \\ x_2^0 \end{pmatrix} + \begin{pmatrix} s_1^0 \\ s_2^0 \end{pmatrix} = \begin{pmatrix} 1 \\ 5 \end{pmatrix} + \begin{pmatrix} -1.625 \\ -1.375 \end{pmatrix} = \begin{pmatrix} -0.625 \\ 3.625 \end{pmatrix}
$$

 $\Upsilon$ πολογίζουμε τις τιμές της συνάρτησης  $F_2=(f_1,f_2)^{\mathcal{T}}$  στο σημείο  $\mathbf{x}^1$ 

$$
F_2(x^1) = \begin{pmatrix} f_1(x_1^1, x_2^1) \\ f_2(x_1^1, x_2^1) \end{pmatrix} = \begin{pmatrix} x_1^1 + x_2^1 - 3 \\ (x_1^1)^2 + (x_2^1)^2 - 9 \end{pmatrix}
$$

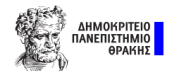

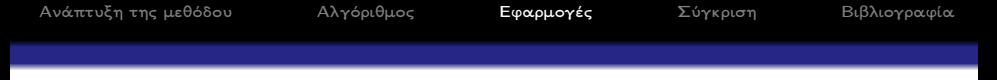

$$
\begin{pmatrix} x_1^1 \\ x_2^1 \end{pmatrix} = \begin{pmatrix} x_1^0 \\ x_2^0 \end{pmatrix} + \begin{pmatrix} s_1^0 \\ s_2^0 \end{pmatrix} = \begin{pmatrix} 1 \\ 5 \end{pmatrix} + \begin{pmatrix} -1.625 \\ -1.375 \end{pmatrix} = \begin{pmatrix} -0.625 \\ 3.625 \end{pmatrix}
$$

 $\Upsilon$ πολογίζουμε τις τιμές της συνάρτησης  $F_2=(f_1,f_2)^{\mathcal{T}}$  στο σημείο  $\mathbf{x}^1$ 

$$
F_2(x^1) = \begin{pmatrix} f_1(x_1^1, x_2^1) \\ f_2(x_1^1, x_2^1) \end{pmatrix} = \begin{pmatrix} x_1^1 + x_2^1 - 3 \\ (x_1^1)^2 + (x_2^1)^2 - 9 \end{pmatrix} = \begin{pmatrix} 0 \\ 4.53125 \end{pmatrix}
$$

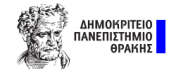

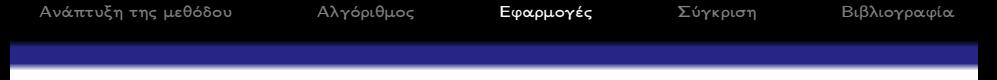

$$
\begin{pmatrix} x_1^1 \\ x_2^1 \end{pmatrix} = \begin{pmatrix} x_1^0 \\ x_2^0 \end{pmatrix} + \begin{pmatrix} s_1^0 \\ s_2^0 \end{pmatrix} = \begin{pmatrix} 1 \\ 5 \end{pmatrix} + \begin{pmatrix} -1.625 \\ -1.375 \end{pmatrix} = \begin{pmatrix} -0.625 \\ 3.625 \end{pmatrix}
$$

 $\Upsilon$ πολογίζουμε τις τιμές της συνάρτησης  $F_2=(f_1,f_2)^{\mathcal{T}}$  στο σημείο  $\mathbf{x}^1$ 

$$
F_2(x^1) = \begin{pmatrix} f_1(x_1^1, x_2^1) \\ f_2(x_1^1, x_2^1) \end{pmatrix} = \begin{pmatrix} x_1^1 + x_2^1 - 3 \\ (x_1^1)^2 + (x_2^1)^2 - 9 \end{pmatrix} = \begin{pmatrix} 0 \\ 4.53125 \end{pmatrix}
$$

και θέτουμε

$$
y^0 = F_2(x^1) - F_2(x^0)
$$

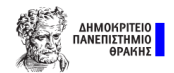

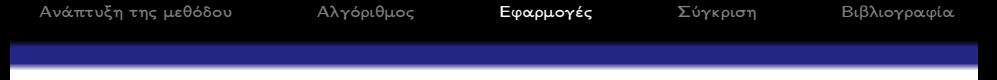

$$
\begin{pmatrix} x_1^1 \\ x_2^1 \end{pmatrix} = \begin{pmatrix} x_1^0 \\ x_2^0 \end{pmatrix} + \begin{pmatrix} s_1^0 \\ s_2^0 \end{pmatrix} = \begin{pmatrix} 1 \\ 5 \end{pmatrix} + \begin{pmatrix} -1.625 \\ -1.375 \end{pmatrix} = \begin{pmatrix} -0.625 \\ 3.625 \end{pmatrix}
$$

 $\Upsilon$ πολογίζουμε τις τιμές της συνάρτησης  $F_2=(f_1,f_2)^{\mathcal{T}}$  στο σημείο  $\mathsf{x}^1$ 

$$
F_2(x^1) = \begin{pmatrix} f_1(x_1^1, x_2^1) \\ f_2(x_1^1, x_2^1) \end{pmatrix} = \begin{pmatrix} x_1^1 + x_2^1 - 3 \\ (x_1^1)^2 + (x_2^1)^2 - 9 \end{pmatrix} = \begin{pmatrix} 0 \\ 4.53125 \end{pmatrix}
$$

και θέτουμε

$$
y^0 = F_2(x^1) - F_2(x^0) = \begin{pmatrix} 0 \\ 4.53125 \end{pmatrix} - \begin{pmatrix} 3 \\ 17 \end{pmatrix}
$$

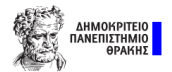

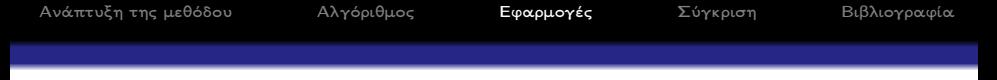

$$
\begin{pmatrix} x_1^1 \\ x_2^1 \end{pmatrix} = \begin{pmatrix} x_1^0 \\ x_2^0 \end{pmatrix} + \begin{pmatrix} s_1^0 \\ s_2^0 \end{pmatrix} = \begin{pmatrix} 1 \\ 5 \end{pmatrix} + \begin{pmatrix} -1.625 \\ -1.375 \end{pmatrix} = \begin{pmatrix} -0.625 \\ 3.625 \end{pmatrix}
$$

 $\Upsilon$ πολογίζουμε τις τιμές της συνάρτησης  $F_2=(f_1,f_2)^{\mathcal{T}}$  στο σημείο  $\mathsf{x}^1$ 

$$
F_2(x^1) = \begin{pmatrix} f_1(x_1^1, x_2^1) \\ f_2(x_1^1, x_2^1) \end{pmatrix} = \begin{pmatrix} x_1^1 + x_2^1 - 3 \\ (x_1^1)^2 + (x_2^1)^2 - 9 \end{pmatrix} = \begin{pmatrix} 0 \\ 4.53125 \end{pmatrix}
$$

και θέτουμε

y <sup>0</sup> = F2(x 1 )−F2(x 0 ) = 0 4.53125 − 3 17 = −3 −12.46875

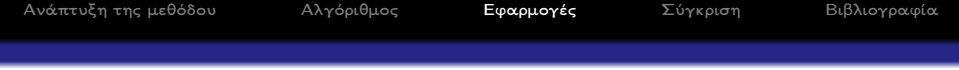

**•** Υπολογίζουμε το μητρώο  $U_0$ 

$$
U_0 = \frac{(y^0 - A_0 s^0)(s^0)^T}{(s^0)^T s^0}
$$

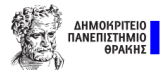

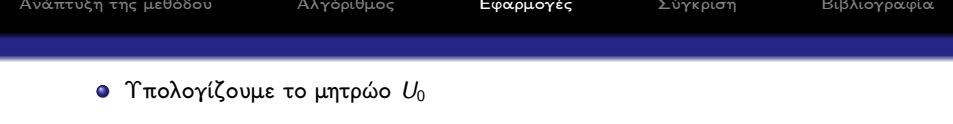

$$
U_0 = \frac{(y^0 - A_0 s^0)(s^0)^T}{(s^0)^T s^0}
$$

#### Αριθμητής

$$
(y^{0} - A_{0}s^{0})(s^{0})^{T} = \begin{pmatrix} 0 \\ 4.53125 \end{pmatrix} (-1.625 -1.375)
$$

$$
= \begin{pmatrix} 0 & 0 \\ -7.3632812 & -6.2304687 \end{pmatrix}
$$

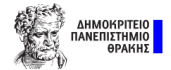

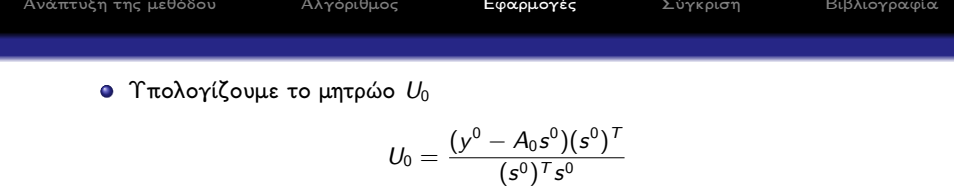

#### Αριθμητής

$$
(y^{0} - A_{0}s^{0})(s^{0})^{T} = \begin{pmatrix} 0 \\ 4.53125 \end{pmatrix} (-1.625 -1.375)
$$

$$
= \begin{pmatrix} 0 & 0 \\ -7.3632812 & -6.2304687 \end{pmatrix}
$$

#### Παρονομαστής

$$
(s^0)^T s^0 = (-1.625 -1.375) \begin{pmatrix} -1.625 \\ -1.375 \end{pmatrix}
$$
  
=  $(-1.625)^2 + (-1.375)^2 = 4.53125$ 

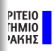

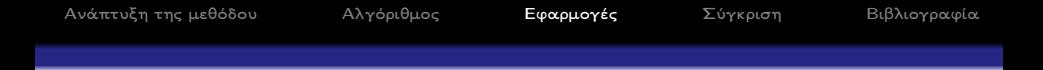

$$
U_0 = \frac{1}{4.53125} \begin{pmatrix} 0 & 0 \\ -7.3632812 & -6.2304687 \end{pmatrix}
$$

$$
= \begin{pmatrix} 0 & 0 \\ -1.625 & -1.375 \end{pmatrix}
$$

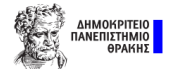

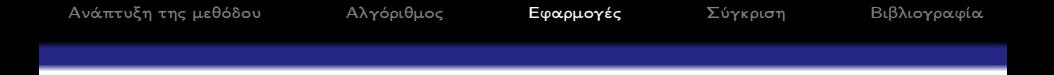

$$
U_0 = \frac{1}{4.53125} \begin{pmatrix} 0 & 0 \\ -7.3632812 & -6.2304687 \end{pmatrix}
$$

$$
= \begin{pmatrix} 0 & 0 \\ -1.625 & -1.375 \end{pmatrix}
$$

**·** Υπολογίζουμε το μητρώο  $A_1$ 

$$
A_1=A_0+U_0
$$

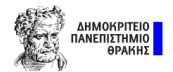

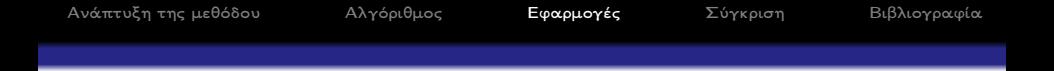

$$
U_0 = \frac{1}{4.53125} \begin{pmatrix} 0 & 0 \\ -7.3632812 & -6.2304687 \end{pmatrix}
$$

$$
= \begin{pmatrix} 0 & 0 \\ -1.625 & -1.375 \end{pmatrix}
$$

**·** Υπολογίζουμε το μητρώο  $A_1$ 

$$
A_1 = A_0 + U_0
$$
  
=  $\begin{pmatrix} 0 & 0 \\ -1.625 & -1.375 \end{pmatrix} + \begin{pmatrix} 1 & 1 \\ 2 & 10 \end{pmatrix}$ 

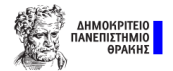

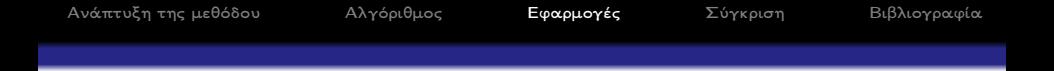

$$
U_0 = \frac{1}{4.53125} \begin{pmatrix} 0 & 0 \\ -7.3632812 & -6.2304687 \end{pmatrix}
$$

$$
= \begin{pmatrix} 0 & 0 \\ -1.625 & -1.375 \end{pmatrix}
$$

**·** Υπολογίζουμε το μητρώο  $A_1$ 

$$
A_1 = A_0 + U_0
$$
  
=  $\begin{pmatrix} 0 & 0 \\ -1.625 & -1.375 \end{pmatrix} + \begin{pmatrix} 1 & 1 \\ 2 & 10 \end{pmatrix}$   
=  $\begin{pmatrix} 1 & 1 \\ 0.375 & 8.625 \end{pmatrix}$ 

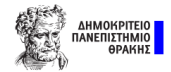

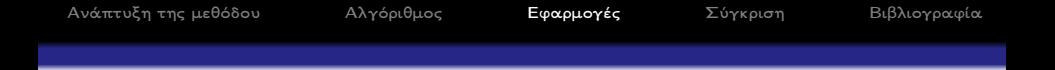

$$
U_0 = \frac{1}{4.53125} \begin{pmatrix} 0 & 0 \\ -7.3632812 & -6.2304687 \end{pmatrix}
$$

$$
= \begin{pmatrix} 0 & 0 \\ -1.625 & -1.375 \end{pmatrix}
$$

 $\bullet$  Υπολογίζουμε το μητρώο  $A_1$ 

$$
A_1 = A_0 + U_0
$$
  
=  $\begin{pmatrix} 0 & 0 \\ -1.625 & -1.375 \end{pmatrix} + \begin{pmatrix} 1 & 1 \\ 2 & 10 \end{pmatrix}$   
=  $\begin{pmatrix} 1 & 1 \\ 0.375 & 8.625 \end{pmatrix}$ 

Επαναλαμβάνοντας την παραπάνω διαδικασία, μέχρι να ενεργοποιηθεί ένα κριτήριο τερματισμού, αποκτούμε καλύτερες προσσεγγίσεις της αρχικής λύσης

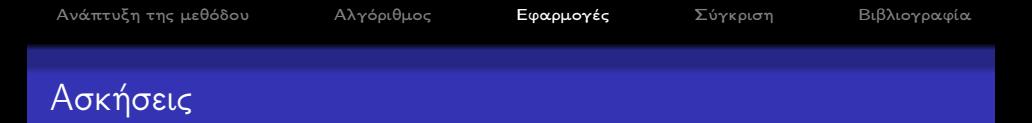

<sup>1</sup> Να επιλυθεί με τη μέθοδο Broyden το ακόλουθο μη-γραμμικό σύστημα:

$$
\begin{cases}\n9x^2 + 36y^2 + 4z^2 - 36 &= 0 \\
x^2 - 2y^2 - 20z &= 0 \\
x^2 - y^2 + z^2 &= 0\n\end{cases}
$$
\n(10)

Υπόδειξη: Το σύστημα έχει 4 λύσεις. Μια καλή αρχική προσέγγιση είναι η  $X0 = [\pm 1 \pm 1 \ 0]$ 

<sup>2</sup> Να επιλυθεί με τη μέθοδο Broyden το ακόλουθο μη-γραμμικό σύστημα:

$$
\begin{cases}\nw^2 + x^2 + 3y^2 - z^2 - 5 &= 0 \\
w + x^3 - 2y^2 - 10z &= 0 \\
20 - w + x^2 + y^3 + z^2 &= 0 \\
w^3 + x - y^3 + z - 10 &= 0\n\end{cases}
$$
\n(11)

Υπόδειξη: Το σύστημα έχει μόνο μία πραγματική λύση. Μια: καλή αρχική προσέγγιση είναι η  $X0 = [-4 \ 4 \ -4 \ 4]$ 

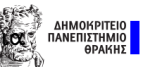

## <span id="page-141-0"></span>Newton-Broyden

- Και οι δύο μέθοδοι επιλύουν ένα σύστημα μη-γραμμικών εξισώσεων, επιλύοντας επαναληπτικά κατάλληλα συστήματα γραμμικών εξισώσεων.
- Η μέθοδος Newton απαιτεί σε κάθε επανάληψη τον υπολογισμό μερικών παραγώγων λόγω του Ιακωβιανού μητρώου.
- Η μέθοδος Broyden συνήθως αξιοποιεί μόνο στην πρώτη επανάληψη την τιμή του Ιακωβιανού και ακολούθως, αναπροσαρμόζει το μητρώο με τη βοήθεια του μητρώου Broyden.
- Το υπολογιστικό κόστος που απαιτεί η μέθοδος Newton είναι μεγαλύτερο σε σχέση με αυτό της Broyden.
- Η μέθοδος Newton υπερισχύει στην ταχύτητα σύγκλισης έναντι της Broyden.
- Το πλήθος επαναλήψεων που απαιτεί η μέθοδος Newton μπορεί να είναι μικρότερο, όμως η μέθοδος Broyden «στοιχίζει» λιγότερους συναρτησιακούς υπολογισμούς.

```
\Piλήθος συναρτησιακών υπολογισμών: Newton: (n^2 + n) * ITER_N, Broyden:
n * ITER_B + n^2
```
Συμπέρασμα: ΄Οσο αυξάνεται η διαστασιμότητα του προβλήματος προτιμούμε τη μέθοδο του Broyden, καθώς «απαιτεί» μικρότερο πλήθος συναρτησιακών ΔΗΜΟΚΕ υπολογισμών ανά επανάληψη.

# <span id="page-142-0"></span>Βιβλιογραφία - Αναφορές

- Γραββάνης Γ., Επιστημονικοί υπολογισμοί: Υπολογιστικές μέθοδοι και μαθηματικό λογισμικό, Παπασωτηρίου, 2013.
- Ακρίβης Γ.Δ., Δουγάλης Β.Α., Εισαγωγή στην αριθμητική ανάλυση, Πανεπιστημιακές εκδόσεις Κρήτης, Ηράκλειο, 1997.
- Βραχάτης Μ.Ν., Αριθμητική ανάλυση: Εισαγωγή, Εκδόσεις Κλειδάριθμος, Αθήνα, 2011.
- Βραχάτης Μ.Ν., Αριθμητική Ανάλυση: Υπερβατικές Εξισώσεις, Εκδόσεις Κλειδάριθμος, Αθήνα, 2012.
- Νικόλαος Μισυρλής. Αριθμητική Ανάλυση: Μια Αλγοριθμική Προσέγγιση. Εκδόσεις: Εκδοτική ΕΚΠΑ 2017. Εύδοξος Αριθμητική Ανάλυση

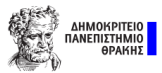

# Βιβλιογραφία - Αναφορές

- Gerald, Curtis F, Applied numerical analysis. Pearson Education India, 2004.
- Atkinson, Kendall E, An introduction to numerical analysis. John wiley & sons, 2008.
- **•** Burden, Richard L and Faires, J Douglas, Numerical Analysis, Brooks, Cole, Belmont, CA, 1997.
- Phillips, George M and Taylor, Peter J, Theory and applications of numerical analysis. Elsevier, 1996.
- Davis, Philip J and Rabinowitz, Philip, Methods of numerical integration. Courier Corporation, 2007.

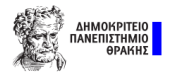
## Βιβλιογραφία - Αναφορές

- Herniter, Marc E, Programming in MATLAB. Brooks/Cole Publishing Co., 2000.
- $\bullet$  Wolfram, Stephen and others, The MATHEMATICA $(\mathsf{R})$  book, version 4. Cambridge university press, 1999.
- Gene H. Golub, Charles F. Van Loan, Θεωρία και Υπολογισμοί Μητρώων, Εκδόσεις Πεδίο, 2015.
- Λ. Trefethen, D. Bau, Numerical Linear Algebra, SIAM 1997.
- Β. Δουγαλής, Δ. Νούτσος, Α. Χατζηδήμος, Αριθμητική Γραμμική ΄Αλγεβρα, Πανεπιστημιακές σημειώσεις, Πανεπιστήμιο Ιωαννίνων.

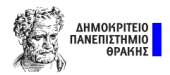

## Σας ευχαριστώ πολύ για την προσοχή σας!

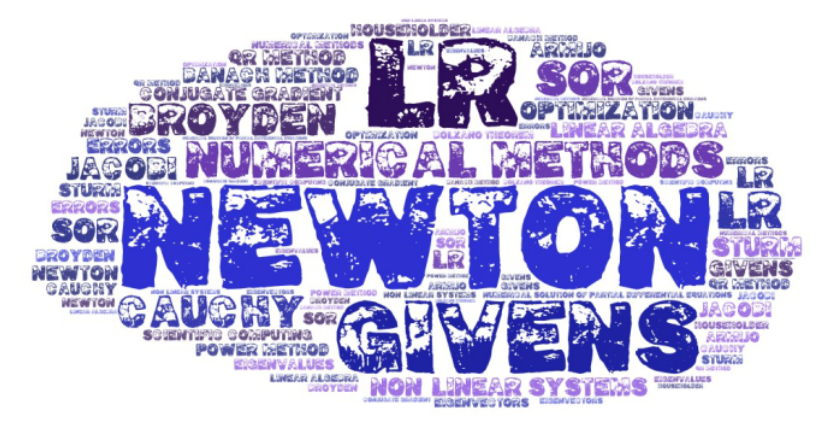

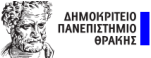